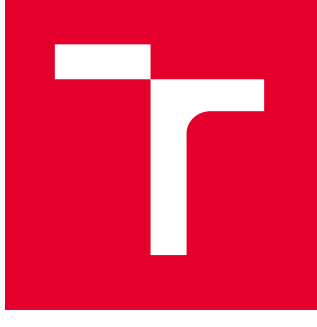

# VYSOKÉ UČENÍ TECHNICKÉ V BRNĚ

BRNO UNIVERSITY OF TECHNOLOGY

## FAKULTA STROJNÍHO INŽENÝRSTVÍ

FACULTY OF MECHANICAL ENGINEERING

## LETECKÝ ÚSTAV

INSTITUTE OF AEROSPACE ENGINEERING

## PREDIKČNÍ MODELY ÚNAVOVÉ ŽIVOTNOSTI

FATIGUE LIFE PREDICTION MODELS

BAKALÁŘSKÁ PRÁCE BACHELOR'S THESIS

## AUTOR PRÁCE AUTHOR

Filip Hurta

VEDOUCÍ PRÁCE **SUPERVISOR** 

Ing. Martin Sladký

BRNO 2022

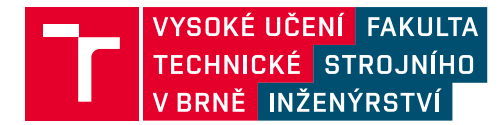

## **Zadání bakalářské práce**

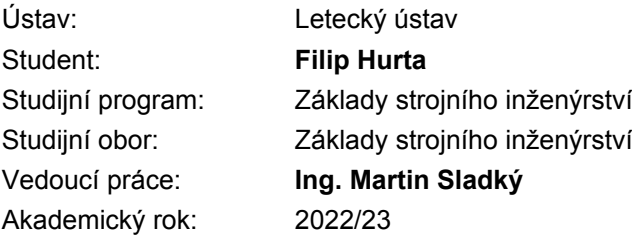

Ředitel ústavu Vám v souladu se zákonem č.111/1998 o vysokých školách a se Studijním a zkušebním řádem VUT v Brně určuje následující téma bakalářské práce:

## **Predikční modely únavové životnosti**

#### **Stručná charakteristika problematiky úkolu:**

Bakalářská práce se zabývá rešerší existujících přístupů predikujících únavovou životnost a následnou praktickou aplikací vybraného predikčního modelu na konkrétní úlohu.

#### **Cíle bakalářské práce:**

- rešerše existujících přístupů predikujících únavovou životnost;
- tvorba počítačového programu pro výpočet únavové životnosti vhodného modelového tělesa;
- zhodnocení výstupů programu.

#### **Seznam doporučené literatury:**

RŮŽIČKA, Milan a Jiří FIDRANSKÝ. Pevnost a životnost letadel. Vydavatelství ČVUT, 2000. ISBN 80-01-02254-4.

SCHIJVE, Japp. Fatigue of Structures and Materials. Springer, 2009. ISBN 978-1-4020-6807-2.

Termín odevzdání bakalářské práce je stanoven časovým plánem akademického roku 2022/23

V Brně, dne

L. S.

doc. Ing. Jaroslav Juračka, Ph.D. ředitel ústavu

doc. Ing. Jiří Hlinka, Ph.D. děkan fakulty

## Abstrakt

Vyhodnocení únavové životnosti je zásadní pro stanovení provozních možností mechanických součástí. V práci jsou rozebrány principy, kterými se únava materiálu řídí. Důraz je kladen na přístup založený na lineární elastické lomové mechanice a na zatěžování proměnnou amplitudou. Existují matematické modely, které popisují podmínky v místě porušování. V práci jsou popsány vybrané modely založené na lomové mechanice. Na základě provedené rešerše byl vytvořen počítačový program, řešící růst trhliny v tělese, v závislosti na definovaném zatěžování. Tento program neuvažuje interakční efekty v průběhu sekvence zatěžování. Validace výstupu programu byla provedena srovnáním s výsledky výpočtů a testů z literatury. Data korelují s neinterakčními predikcemi, avšak srovnání se skutečným stavem prokazuje význam interakčních vlivů při složitém zatěžování.

## Klíčová slova

únava materiálu, lineární elastická lomová mechanika, faktor intenzity napětí, růst trhliny, predikce životnosti, Preffas

## Abstract

Evaluation of fatigue is essential for determining operational capabilities of mechanical parts. Principles of material fatigue are discussed in this bachelor thesis. Most attention is paid to linear elastic fracture mechanics and variable amplitude loading. There are mathematical models, that describe conditions in the center of damaging. In the text there are described chosen models based on fracture mechanics. On basis of the conducted research, a computer program was developed, solving a crack growth in a specimen, depending on the defined loading. This program does not consider interaction effects during the loading sequence. Program output validation was performed by comparison of given results with the calculation and tests results from the literature. The data correlate with the noninteraction predictions, but comparison with the reality demonstrates the importance of interaction effects in complex loading.

## Keywords

material fatigue, linear elastic fracture mechanics, stress intensity factor, crack growth, life prediction, Preffas

## Bibliografická citace

HURTA, Filip. Predikční modely únavové životnosti [online]. Brno, 2023 [cit. 2023-05-25]. Dostupné z: https://www.vut.cz/studenti/zav-prace/detail/149854. Bakalářská práce. Vysoké učení technické v Brně, Fakulta strojního inženýrství, Letecký ústav. Vedoucí práce Martin Sladký.

## Čestné prohlášení

Prohlašuji, že tato práce je mým původním dílem, zpracoval jsem ji samostatně pod odborným vedením Ing. Martina Sladkého, s použitím zdrojů uvedených v seznamu.

V Brně dne 26. května 2023

........................................ Filip Hurta

## Poděkování

Velké díky patří vedoucímu bakalářské práce panu Ing. Martinu Sladkému, který byl vždy ochotný poradit a zodpovídat dotazy. Také chci poděkovat své rodině a blízkým, za podporu během celého studia.

## Obsah

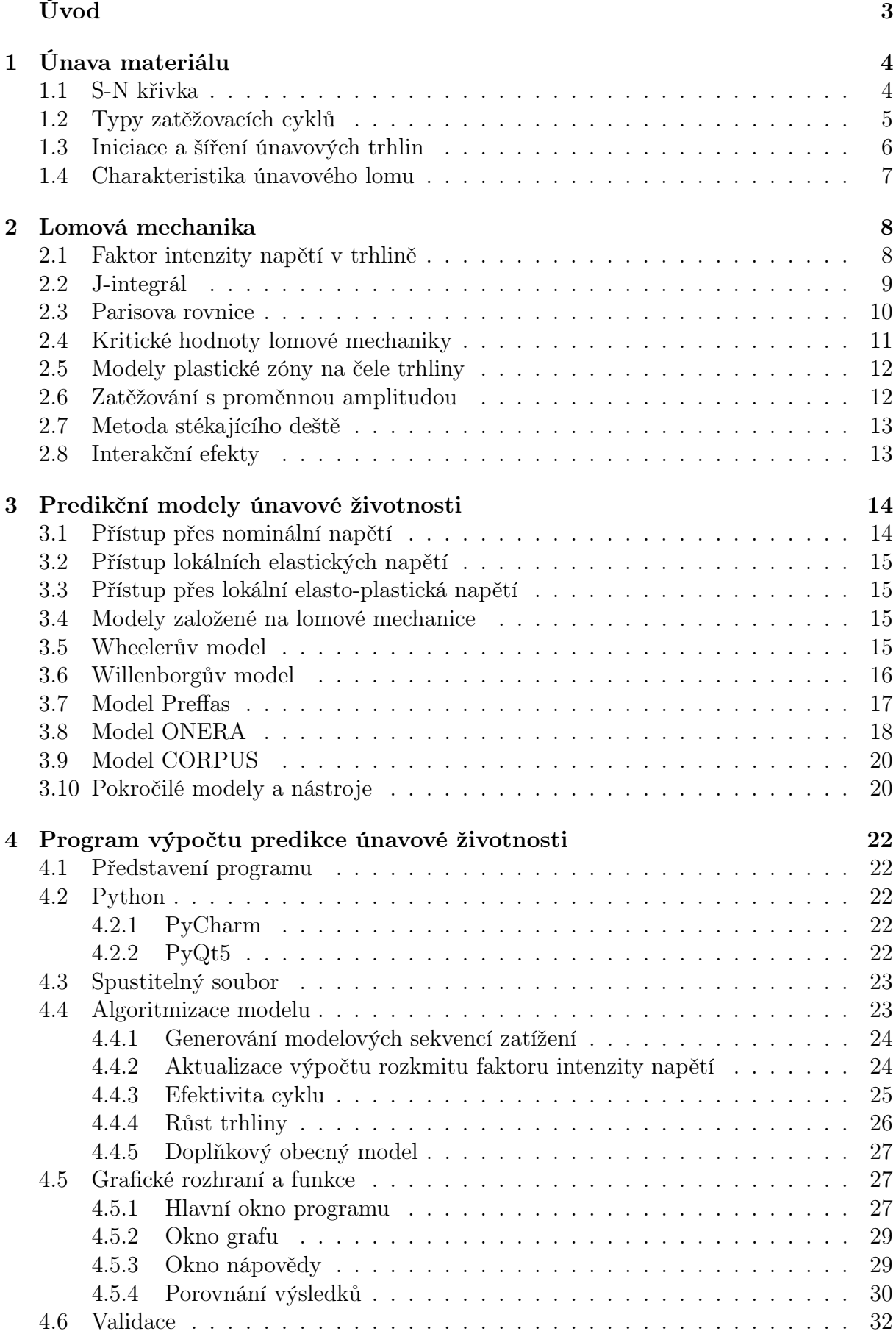

závěr statem statem statem statem statem statem statem statem statem statem statem statem statem statem statem

## <span id="page-10-0"></span>Úvod

Ve strojírenství je důležitou disciplínou návrh součásti vzhledem k jejím mezním stavům. V prvé řadě musí být součást dimenzována tak, aby odolala požadovanému statickému zatížení. Ovšem strojní součásti mohou být při provozu namáhány také kmitavým, cyklickým zatěžováním. Kovové materiály v takových podmínkách reagují a vzniká na nich porušení. Tento jev je obrazně pojmenován jako únava materiálu. V mikrostruktuře vznikají deformace a objevují se trhliny. Trhliny se šíří a ohrožují pevnost a funkci součásti, která může vést až ke katastrofě.

V letectví má únava významnou roli a své charakteristiky. Letadlo stojící na zemi není aerodynamicky zatěžováno. Při vzletu se nosné části zatíží. Toto zatížení se během letu neustále mění vlivem pohybu atmosféry, manévrování, letové konfigurace a letových podmínek. Výsledkem je, že každý let tvoří sekvenci napěťových kmitů s odlehčením na začátku a na konci.

Predikční modely únavové životnosti se zakládají na výpočtech růstu trhliny na tělese až do jeho lomu. Vědecké disciplíny jako lomová mechanika jsou schopné důsledky namáhání popisovat a pro určité podmínky predikovat. Jakkoli má modelování životnosti omezení, mají takové metody využití. Zpravidla je ovšem nutné únavové poškození ověřovat experimentálně.

Práce se bude zabývat metodami vyhodnocování cyklického zatěžování a podmínkami únavové životnosti. Dílčím cílem je získat přehled o základních principech únavy a lomové mechaniky. To jsou podklady potřebné k porozumění problematiky predikce životnosti.

Cílem je na základě nabytých poznatků vytvořit počítačový program postavený na vybraném predikčním modelu. Tento program musí být schopen popisovat růst trhliny na tělese, způsobený sekvencí zatěžování. Správnost výsledků je na závěr potřeba ověřit podle dostupných dat. Pro praktickou použitelnost je požadováno též srozumitelné ovládání a přívětivé uživatelské rozhraní.

## <span id="page-11-0"></span>1 Únava materiálu

Tělesa, pokud jsou namáhána cyklickým zatížením, podléhají riziku porušení, přestože nedochází k překročení jejich statické meze pevnosti a většinou ani meze kluzu. Celý problém se nazývá únava materiálu. Existují dva základní přístupy k posuzování únavy. Napěťový přístup, pro tzv. měkký režim, tedy zatěžování při konstantní amplitudě napětí, vychází z nominálních napětí. Deformační přístup, pro tzv. tvrdý režim, zatěžování při konstantní amplitudě deformace, které ve většině případů jde za hranice elastické deformace. Cyklické zatěžování lze popsat jednoduchými kmity, pro které se z časového průběhu určuje amplituda, střední hodnota a součinitel asymetrie. Pro zajištění bezpečnosti součástí namáhaných cyklicky, určujeme mez únavy. Mez únavy je hodnota, která stanovuje maximální hodnotu zatížení cyklu s konstantní amplitudou, při které nehrozí vznik únavového poškození, nanejvýš až po velmi vysokém počtu cyklů. Reálně životnost trvalá není. [\[1,](#page-42-0) [2\]](#page-42-1)

Cílem ale nemusí být dosažení trvalé pevnosti. Součást může být navržena na omezený počet cyklů, pak existují dvě varianty. Buď známe časovanou pevnost tak, že dokážeme určit bezpečný počet cyklů. Tedy za provozu nedojde k překročení dovoleného počtu cyklů a únavovému porušení, tzv. safe life konstrukce. Druhou možností je součást, která je bezpečná i když dojde k jejímu dílčímu porušení, tzv. fail safe konstrukce. [\[3\]](#page-42-2)

### <span id="page-11-1"></span>1.1 S-N křivka

Zkoumání únavové životnosti započal August Wöhler [\[3\]](#page-42-2). Po něm je pojmenována křivka závislosti amplitudy napětí  $\sigma_a$  na počtu cyklů do lomu  $N_f$ , která je známá také jako S-N křivka [\[4\]](#page-42-3). Jak je vidět na grafu [1.1,](#page-11-2) počet cyklů do lomu je zpravidla vynesen v logaritmickém měřítku, které zobrazí závislost čitelněji jako lomenou čáru. Wöhlerova křivka názorně zobrazuje charakteristické zákonitosti únavové životnosti. Je z ní patrné, že s nižší amplitudou napětí, dosáhne součást vyššího počtu cyklů do lomu. Na škále počtu cyklů se u ocelí rozlišuje oblast časované a trvalé pevnosti [\[5\]](#page-42-4). V oblasti trvalé pevnosti je křivka vodorovná o hodnotě amplitudy napětí rovné mezi únavy. Existuje i další dělení na škále životnosti podle počtu cyklů do lomu a charakteristických znaků. Nejsou stanovené přesné číselné hranice pro tato dělení. [\[3,](#page-42-2) [2\]](#page-42-1)

<span id="page-11-2"></span>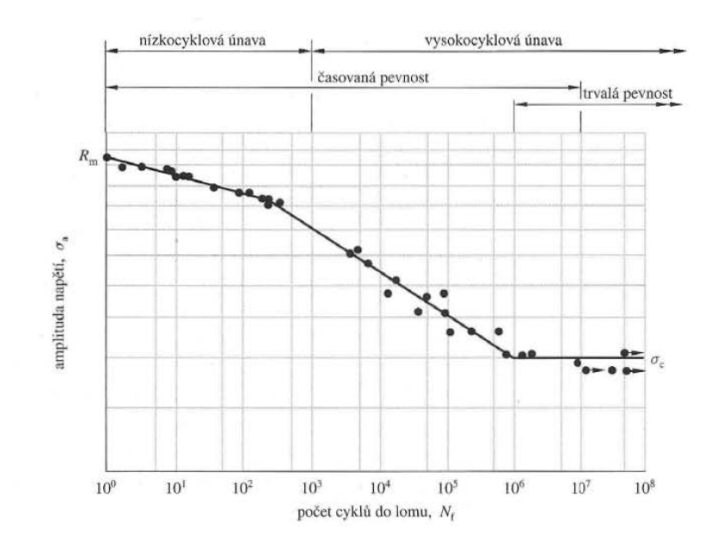

Obrázek 1.1: S-N křivka symetrického cyklu [\[6\]](#page-42-5)

- Kvazistatický lom: Součásti porušené již po prvních desítkách cyklů spadají do oblasti kvazistatického lomu. Ten není považován za únavové porušení, lomová plocha připomíná tvárný statický lom. [\[3\]](#page-42-2)
- Nízkocyklová únava: Při počtu cyklů zhhruba do  $10^5$  se hovoří o nízkocyklové únavě. Lom je hrubší, se známkami plastické deformace. Tuto oblast popisuje cyklická deformační křivka a počet cyklů do lomu vyjadřuje v závislosti na amplitudě plastické deformace Manson-Coffinova rovnice. [\[3,](#page-42-2) [5\]](#page-42-4)
- Vysokocyklová únava: Nad zhruba  $5 \times 10^4$  počtu cyklů je oblast vysokocyklové únavy. Zde se již nevyužívá Manson-Coffinova rovnice, protože není vhodná pro popis mikroplastických deformací. K popisu slouží Wöhler-Basquinova závislost počtu cyklů do lomu na napětí. Lom je hladký a známky plastické deformace jsou nepatrné, což výrazně odlišuje část únavového porušování a dolomení na ploše lomu. [\[3,](#page-42-2) [5\]](#page-42-4)
- Gigacyklová únava: Lze mluvit i o gigacyklové únavě, a to v oblasti nad  $10^7$  až do 10<sup>11</sup> cyklů. Podle poznatků může tedy i v oblasti trvalé pevnosti docházet k únavovým porušením. Charakteristickým znakem je nukleace mikrothlin pod povrchem materiálu. [\[5\]](#page-42-4)

## <span id="page-12-0"></span>1.2 Typy zatěžovacích cyklů

<span id="page-12-1"></span>Tvar průběhu cyklického zatěžování není podstatný [\[6\]](#page-42-5). Na grafu [1.2](#page-12-1) jsou znázorněny charakteristické parametry jednotlivých kmitů.

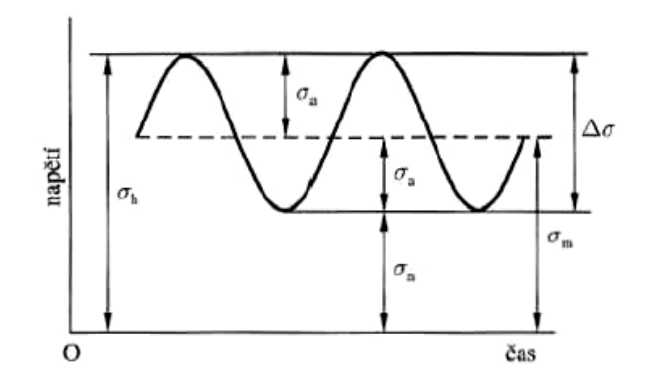

Obrázek 1.2: Charakteristické parametry cyklu [\[6\]](#page-42-5)

- $\bullet$   $\sigma_h$ ,  $\sigma_{max}$  horní hodnota napětí kmitu
- $\bullet$   $\sigma_n$ ,  $\sigma_{min}$  dolní hodnota napětí kmitu
- $\bullet$   $\sigma_a$  amplituda napětí
- $\sigma_m$  střední napětí
- ∆σ rozkmit napětí

$$
\sigma_m = \frac{\sigma_h + \sigma_n}{2} \tag{1.1}
$$

$$
\sigma_a = \left| \frac{\sigma_h - \sigma_n}{2} \right| = \frac{\Delta \sigma}{2} \tag{1.2}
$$

Koeficient asymetrie R udává polohu cyklu vůči nulovému zatížení a je dán vztahem [\(1.3\)](#page-13-1), kde  $\sigma_h$  je nejvyšší hodnota zatížení a  $\sigma_n$  je nejnižší hodnota zatížení.

<span id="page-13-1"></span>
$$
R = \frac{\sigma_h}{\sigma_n} \tag{1.3}
$$

Symetrický cyklus, ve kterém se střídá tahové a tlakové zatížení, má hodnotu asymetrie  $R = −1$  a střední napětí  $\sigma_m = 0$ . Pokud střední hodnota ztížení  $\sigma_m$  je různá od nuly, jedná se o asymetrické zatěžování. Konkrétněji může jít o nesouměrně střídavé, míjivé nebo pulzující cyklování v tahu nebo tlaku [\[2\]](#page-42-1), znázorněné na grafu [1.3.](#page-13-2) Asymetrie cyklu má vliv na hodnotu meze únavy [\[5\]](#page-42-4).

<span id="page-13-2"></span>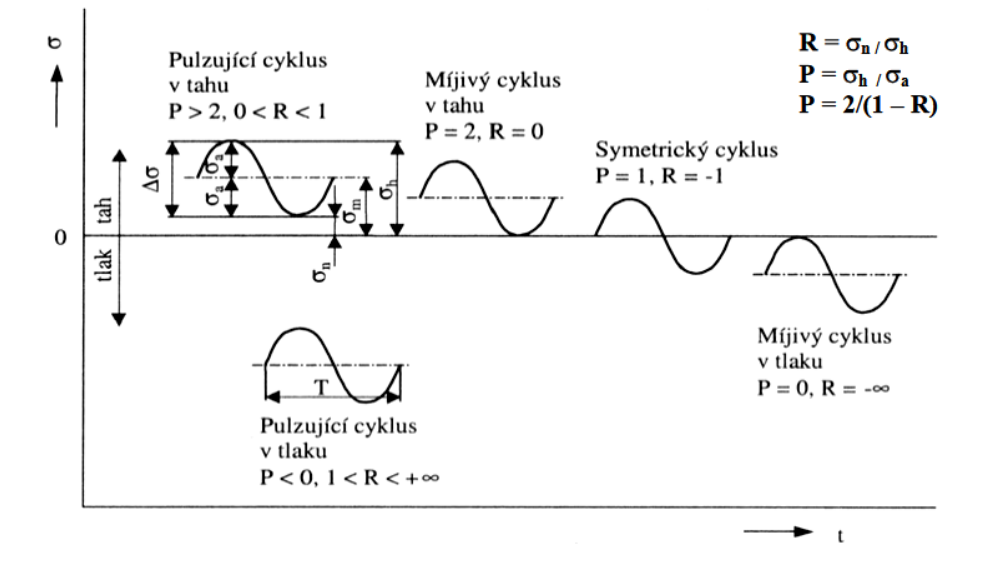

Obrázek 1.3: Typy zatěžovacích cyklů podle součinitele asymetrie [\[5\]](#page-42-4)

#### <span id="page-13-0"></span>1.3 Iniciace a šíření únavových trhlin

Únavové porušení materiálu začíná nukleací trhliny. K té nejčastěji dochází na volném povrchu v místech koncentrace napětí vlivem cyklických plastických deformací [\[4\]](#page-42-3).

V únavovém životě součásti je rozlišována fáze iniciace, stabilního růstu trhliny a konečný lom [\[7,](#page-42-6) [8\]](#page-42-7). Na počátku ještě dochází ke změnám mechanických vlastností v reakci na cyklické zatěžování [\[3\]](#page-42-2). Může docházet k cyklickému zpevňování nebo změkčování, změně odporu v důsledku cylkického zatěžování [\[2\]](#page-42-1). V závislosti na konkrétním materiálu se tyto vlastnosti ustálí nebo v některých případech změny probíhají během celého únavového života [\[2\]](#page-42-1). Každopádně z hlediska únavového života nejsou tyto procesy tolik zásadní [\[3\]](#page-42-2).

Cyklické zatěžování vyvolává už od prvního cyklu skluz dislokací. Na mikroskopické úrovni materiálu není smykové napětí rozloženo homogenně, proto na některých zrnech dochází ke skluzům. Kolem skluzových pásem pak vznikají mikrotrhliny, které s dalším cyklováním rostou. Mikrotrhliny se nejsnáze tvoří na povrchu materiálu uvnitř zrn, kde je deformace méně omezená okolními zrny a rozhraními. Při vyšších amplitudách se mikrotrhliny tvoří i na hranicích zrn. Například u vícefázových slitin vznikají také z inkluzí. Šířit se mohou i z již existujících vad. [\[7,](#page-42-6) [8,](#page-42-7) [3\]](#page-42-2)

<span id="page-14-1"></span>Na obrázku [1.4](#page-14-1) je zobrazena mikrotrhlina na povrchu materiálu. Je patrné, že je vychýlená od směru kolmého k povrchu pod úhlem kolem 45°, protože v takto skloněných rovinách dosahují maxim skluzová napětí. První porucha materiálu vznikla ze skluzového pásma uvnitř povrchového zrna. Odtud se šíří dál skrz hranice zrn dovnitř materiálu. U čela trhliny je naznačena plastizující oblast související s dalším šířením. [\[5\]](#page-42-4)

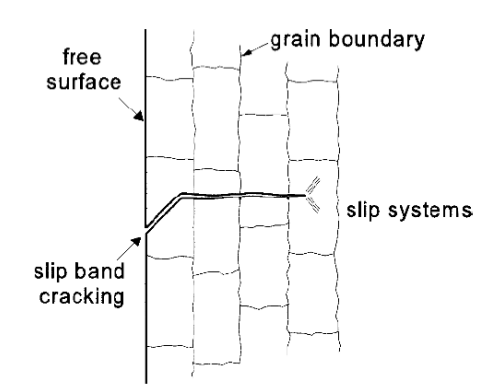

Obrázek 1.4: Růst mikrotrhliny [\[7\]](#page-42-6)

Ve chvíli, kdy na trhlinu již nemají významný vliv povrchové podmínky materiálu, končí fáze iniciace a navazuje růst makrotrhliny [\[7\]](#page-42-6). Pro rozlišení, která trhlina je ještě ovlivňována a patří tedy do nukleační fáze, slouží konvence, že hraniční délka řádově odpovídá velikosti zrna [\[3\]](#page-42-2). Pro stanovení poměru iniciace a stabilního růstu existuje Mansonův vztah [\(1.4\)](#page-14-2), celkový počet cyklů $N$  sestává z počtu nukleačních cyklů $N_0$ a cyklů šíření  $\Delta N$  [\[3\]](#page-42-2).

<span id="page-14-2"></span>
$$
N = N_0 + \Delta N \tag{1.4}
$$

Po dosažení kritické délky trhliny nastává konečný lom. [\[1\]](#page-42-0)

#### <span id="page-14-0"></span>1.4 Charakteristika únavového lomu

Zkoumáním lomu se zabývá fraktografie. Na plochách únavového lomu lze pozorovat typický reliéf, odpovídající vývoji trhliny. Plochy lomu jsou kolmé ke směru tahového zatížení. Část lomu vznikla postupně cyklováním, zbytek tvoří konečné dolomení součásti. Přírůstek trhliny od cyklu zatížení je na ploše patrný jako postupová čára, též nazývaná striace. Striace se objevují od místa nukleace trhliny až po konečný lom. Ten může být křehký, houževnatý i kombinací obou. [\[3,](#page-42-2) [6\]](#page-42-5)

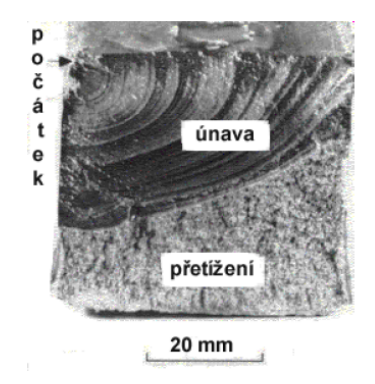

Obrázek 1.5: lomová plocha únavového lomu [\[1\]](#page-42-0)

## <span id="page-15-0"></span>2 Lomová mechanika

Lomová mechanika jako obor poslouží k popisu šíření makrotrhliny a k definování jejích parametrů. Lineární elastická lomová mechanika definuje lomovou houževnatost pomocí materiálových charakteristik. Tyto veličiny poté hodnotí vlastnosti materiálu v oblasti, kde je popisována trhlina. Průběh vývoje trhliny lze rozdělit na několik částí, jak je popsáno v následujícím textu. Lomová mechanika nemůže popsat nukleaci mikrotrhliny, popis jejich růstu je problematický. Roli hraje u šíření makrotrhlin, které již nejsou tak citlivé na podmínky dané povrchem tělesa. [\[9\]](#page-42-8)

<span id="page-15-2"></span>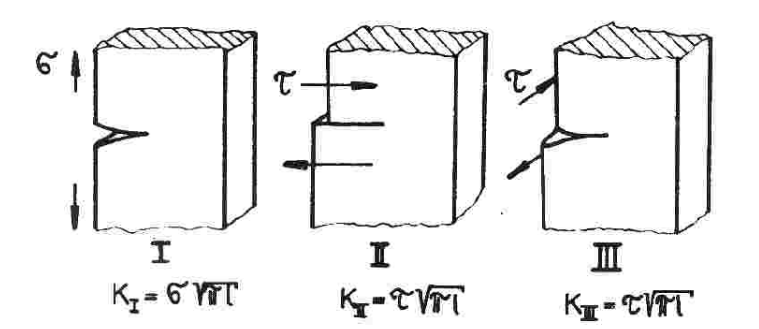

Obrázek 2.1: Základní typy namáhání trhlin [\[3\]](#page-42-2)

Zatěžování může probíhat ve třech základních módech, znázorněných na obrázku [2.1.](#page-15-2) Podle zatěžovacího módu je určen faktor intenzity napětí  $K_{I,II,III}$ . Při obecném zatěžování má tenzor napětí složky popsané vztahem  $(2.1)$ . Korekční funkce  $f_{ij}$  představují vliv konfigurace trhliny. [\[3\]](#page-42-2)

<span id="page-15-3"></span>
$$
\sigma_{ij} = \frac{1}{\sqrt{2\pi r}} \left( K_I f_{ij}^I K_{II} f_{ij}^{II} K_{III} f_{ij}^{III} \right) \tag{2.1}
$$

Rozlišují se dvě základní oblasti lomové mechaniky. Lineárně elastická lomová mechanika je starší z nich. Předpokládá lineární závislost napětí a deformací. Její použití je omezené velikostí plastické zóny na čele trhliny. Aby platila lineárně elastická lomová mechanika, musí existovat oblast singularity v okolí plastické zóny na čele trhliny, jinak je nutné použít elasto-plastickou lomovou mechaniku. Podmínka při měření lomové houževnatosti [\(2.2\)](#page-15-4) pracuje s délkou trhliny a, tloušťkou tělesa B a rozměrem tělesa ve směru šíření trhliny W. V některých případech tato podmínka platit nemusí, např. u duralových plechů není v teoretickém výpočtu kontrolována tloušťka. [\[9\]](#page-42-8)

<span id="page-15-4"></span>
$$
a, B, (W - a) \ge \left(\frac{K_I}{R_e}\right)^2 \tag{2.2}
$$

#### <span id="page-15-1"></span>2.1 Faktor intenzity napětí v trhlině

Trhlina, šířící se součástí, se chová jako koncentrátor napětí. Ostrá trhlina bývá uvažována jako elipsa o nulové výšce. K popisu růstu makrotrhliny používá lomová mechanika faktor intenzity napětí K. [\[7\]](#page-42-6)

Z konceptu podobnosti vychází, že faktor intenzity napětí dokáže definovat podmínky na čele trhliny [\[1\]](#page-42-0).

Vztah [\(2.3\)](#page-16-1) definuje popis napěťového pole  $\sigma_{ij}^I$  v blízkém okolí čela trhliny pro zatěžování v módu I. Parametr  $r$  vyjadřuje vzdálenost od čela trhliny, funkce  $f_{ij}^I(\Theta)$  je dána okrajovými podmínkami. Je zřejmé, že v bezprostřední blízkosti čela trhliny poroste napětí směrem k nekonečnu, a proto je výhodné k popsání podmínek využít faktor intenzity napětí K. Napjatost před čelem trhliny názorně ukazuje obrázek [2.2.](#page-16-2) Na svislé ose je zobrazeno napětí kolmo k rovině trhliny  $\sigma_{yy}$  v závislosti na vzdálenosti od čela r. Napětí  $\sigma^{\infty}$  je dáno namáháním v dostatečné vzdálenosti od trhliny. [\[9\]](#page-42-8)

Jelikož však na čele trhliny nemůže vlivem geometrie růst napětí do nekonečna, dochází v blízké oblasti k plastizaci. Vzniklou plastickou zónu dokáží popsat matematické modely. [\[10\]](#page-42-9)

<span id="page-16-1"></span>
$$
\lim_{r \to 0} \sigma_{ij}^I = \frac{K_I}{\sqrt{2\pi r}} f_{ij}^I(\Theta) \tag{2.3}
$$

<span id="page-16-2"></span>Faktor intenzity napětí vychází z napětí  $\sigma$  a délky trhliny a [\(2.4\)](#page-16-3). Musí být korigován funkcí Y, která do výpočtu zahrnuje vlivy jako tvar a polohu trhliny [\[10\]](#page-42-9). Hodnota  $Y = 1$ platí pro eliptickou trhlinu na nekonečně velké ploše, respektive na ploše významně větší oproti velikosti trhliny [\[3\]](#page-42-2).

<span id="page-16-3"></span>
$$
K_I = Y \sigma \sqrt{\pi a} \tag{2.4}
$$

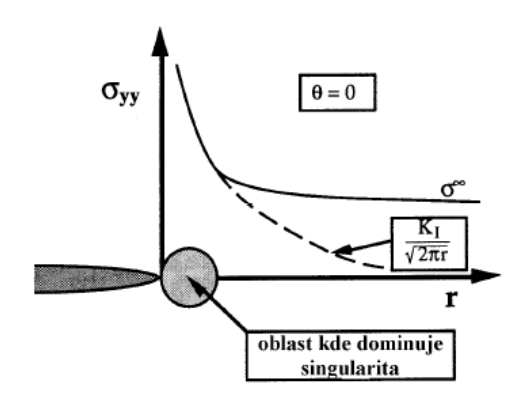

Obrázek 2.2: Napjatost na čele trhliny [\[9\]](#page-42-8)

### <span id="page-16-0"></span>2.2 J-integrál

Křivkový J-integrál, popsaný J. Ricem, podle něhož je pojmenován, může popisovat parametry trhliny i při větší plastické zóně před jejím čelem [\[10\]](#page-42-9). V elastickém poli vyjadřuje rychlost uvolňování energie [\[10\]](#page-42-9). Definuje se na křivce Γ, vycházející z jedné strany trhliny, procházející kolem jejího čela a končící z druhé strany, jak je vidět na obrázku [2.3](#page-17-1) [\[10\]](#page-42-9). Je nezávislý na integrační cestě[\[10\]](#page-42-9). Namísto plastické deformace uvažuje nelineární elasticitu, čehož je možné ale využít pouze u stálého zatěžování s konstantním cyklem bez přerušení [\[1\]](#page-42-0). Stejně jako v lineárně elastické lomové mechanice je zde omezení plynoucí z velikosti plastické zóny [\[9\]](#page-42-8).

Do výpočtu J-integrálu vstupuje měrná deformační energie  $\lambda$ ,  $\sigma_{ij} \cdot n_i$  je normálový vektor sil ke křivce na elementu ds [\[10\]](#page-42-9).

$$
J = \int_{\Gamma} \left( (\lambda \cdot dy - \sigma_{ij} \cdot n_i \frac{\partial u}{\partial x}) \right) ds \tag{2.5}
$$

<span id="page-17-1"></span>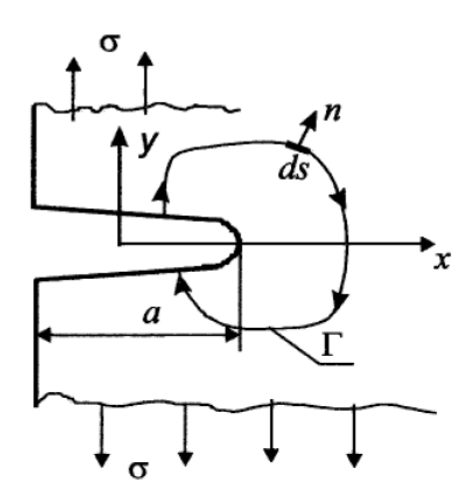

Obrázek 2.3: Integrační křivka J-integrálu v okolí trhliny [\[10\]](#page-42-9)

#### <span id="page-17-0"></span>2.3 Parisova rovnice

<span id="page-17-2"></span>Oblast stabilního růstu makrotrhliny [2.4](#page-17-2) při zatěžování s konstantní amplitudou dokáže popsat Parisova rovnice. Využívá přitom rozkmit faktoru intenzity napětí  $\Delta K_I$ . Koeficienty C a m jsou materiálové konstanty. [\[6\]](#page-42-5)

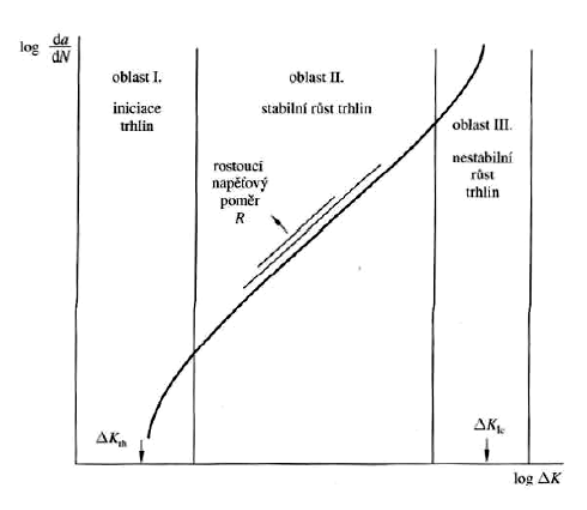

Obrázek 2.4: Stádia vývoje trhliny [\[6\]](#page-42-5)

Parisova rovnice vyjadřuje závislost rychlosti šíření trhliny na rozkmitu intenzity napětí. Tato závislost je vynesena v grafu [2.4,](#page-17-2) který růst rozděluje na tři oblasti. Stádium iniciace, které je popsáno jako první obast, začíná dosažením prahového rozkmitu  $\Delta K_{th}$ pro šíření trhliny. Ve druhé oblasti probíhá stabilní růst trhliny jak ho popisuje Parisova rovnice. Ve třetí oblasti, kde se hodnota rozkmitu blíží lomové houževnatosti  $K_{Ic}$ , je růst již výrazněji urychlován, probíhá nestabilně a směřuje k dolomení. [\[1\]](#page-42-0)

$$
\Delta K_I = Y(\sigma_{max} - \sigma_{min})\sqrt{\pi a} \tag{2.6}
$$

<span id="page-17-3"></span>
$$
\frac{da}{dN} = C \left(\Delta K_I\right)^m \tag{2.7}
$$

Integrací rovnice lze získat vztah pro určení počtu cyklů  $N_f$  v oblasti stabilního růstu, respektive od první makrotrhliny do lomu součásti[\(2.8\)](#page-18-1). [\[6\]](#page-42-5)

<span id="page-18-1"></span>
$$
\int_0^{N_f} dN = N_f = \frac{1}{C} \int_{a_i}^{a_f} \frac{da}{\left(Y \Delta \sigma \sqrt{\pi a}\right)^m} \tag{2.8}
$$

Existují další rovnice popisující růst trhliny ve specifických případech, případně zobecňující Parisovu rovnici. Některé z nich jsou uvedené zde:

• Walkerova rovnice [\(2.9\)](#page-18-2) doplňuje Parisovu rovnici o zohlednění asymetrie cyklu R. Součinitel  $C_0$  odpovídá součiniteli C při asymetrii  $R=0$ . Konstanta  $\gamma$  určuje význam vlivu asymterie pro daný materiál. [\[11\]](#page-42-10)

<span id="page-18-2"></span>
$$
\frac{da}{dN} = C_0 \left( \frac{1}{(1-R)^{1-\gamma}} \cdot \Delta K \right)^m \tag{2.9}
$$

• Prahová rovnice [\(2.10\)](#page-18-3) je zaměřená na první oblast, kde probíhá iniciace.  $\Delta K_{th}$ je prahový rozkmit napětí. [\[12\]](#page-42-11)

<span id="page-18-3"></span>
$$
\frac{da}{dN} = C\left[\Delta K - \Delta K_{th}\right]^m\tag{2.10}
$$

• Formanova rovnice [\(2.11\)](#page-18-4) zohledňuje zrychlující růst ve třetí oblasti. Parametr  $K_C$  představuje lomovou houževnatost materiálu. [\[12\]](#page-42-11)

<span id="page-18-4"></span>
$$
\frac{da}{dN} = \frac{C(\Delta K)^m}{(1 - R)K_C - \Delta K} \tag{2.11}
$$

• Rovnice NASGRO [\(2.12\)](#page-18-5) zobecňuje Parisovu rovnici, zahrnuje efekt uzavírání trhliny a popisuje kromě oblasti stabilního růstu i stádium iniciace a nestabilního růstu trhliny. Součinitel  $C_0$  odpovídá součiniteli C pro  $R = 0, f$  je Newmanova funkce uzávěry trhliny,  $\Delta K_{th}$  je prahový rozkmit faktoru napětí,  $K_{max}$  je maximální hodnota rozkmitu  $\Delta K$ ,  $K_C$  je kritická hodnota faktoru intenzity napětí. Exponent p upravuje tvar křivky podle experimentálních dat pro oblast iniciace, obdobně funguje exponent q pro oblast zrychleného růstu. [\[11\]](#page-42-10)

<span id="page-18-5"></span>
$$
\frac{da}{dN} = C_0 \left[ \frac{(1-f)}{(1-R)} \Delta K \right]^m \cdot \frac{\left[1 - \frac{\Delta K_{th}}{\Delta K}\right]^p}{\left[1 - \frac{\Delta K_{max}}{\Delta K_C}\right]^q}
$$
(2.12)

K dosažení přesnějších výsledků se používá koncepce tzv. uzavírání trhliny popsaná Elberem. Tato koncepce zavádí faktor intenzity otevíracího napětí, který je pak použit k vyjádření efektivního rozkmitu. Efektivní rozkmit poté nahrazuje celkový rozkmit v Parisově rovnici [\(2.14\)](#page-18-6). [\[12\]](#page-42-11)

$$
\Delta K_{eff} = K_{max} - K_{op} \tag{2.13}
$$

<span id="page-18-6"></span>
$$
a = C \cdot \Delta K_{eff}^{m} \tag{2.14}
$$

#### <span id="page-18-0"></span>2.4 Kritické hodnoty lomové mechaniky

Kritické hodnoty, pro které se trhlina začne šířit nestabilně a dojde ke křehkému lomu, jsou závislé na řadě faktorů. Zejména jde o teplotu, velikost tělesa a vlastnosti trhliny. Vyjádřením v závislosti na kritickém faktoru intenzity napětí  $K_c$ , jsou dány vztahy pro kritické napětí  $\sigma_{cr}$  [\(2.15\)](#page-18-7) a kritickou délku trhliny  $a_{cr}$  [\(2.16\)](#page-18-8). [\[10\]](#page-42-9)

<span id="page-18-7"></span>
$$
\sigma_{cr} = \frac{K_c}{\sqrt{\pi a} \cdot Y} \tag{2.15}
$$

<span id="page-18-8"></span>
$$
a_{cr} = \frac{1}{\pi} \left(\frac{K_c}{\sigma \cdot Y}\right)^2 \tag{2.16}
$$

#### <span id="page-19-0"></span>2.5 Modely plastické zóny na čele trhliny

Irwinův model popisuje plastickou zónu jako kruhovou, přičemž její poloměr odpovídá délce růstu trhliny. Toto platí pro Prandtlův model ideálně elasto-plastického materiálu. Poloměr zplastizované oblasti popisuje vztah [\(2.17\)](#page-19-2). [\[10,](#page-42-9) [7\]](#page-42-6)

<span id="page-19-2"></span>
$$
r_{pl} = \frac{1}{\kappa \pi} \left(\frac{K_I}{R_e}\right)^2 \tag{2.17}
$$

V podmínkách rovinné napjatosti je konstanta  $\kappa = 2$ , pro rovinnou deformaci je pak  $\kappa = 6$ . Na povrchu materiálu platí podmínky rovinné napjatosti. Hlouběji v materiálu směrem k jeho středu, podle jeho tloušťky, se podmínky mění směrem rovinné deformaci. [\[10,](#page-42-9) [7\]](#page-42-6)

S každým cyklem a rozšířením trhliny plastizuje oblast okolo čela trhliny, což má vliv na hodnotu faktoru intenzity napětí. Výpočet efektivní hodnoty  $K_{\text{Ref}}$  zahrnuje přírůstek délky trhliny [\(2.18\)](#page-19-3). [\[10\]](#page-42-9) √

<span id="page-19-3"></span>
$$
K_{1ef} = \frac{\sigma \sqrt{\pi a}}{1 + \frac{1}{\kappa} \left(\frac{\sigma}{R_e}\right)^2}
$$
\n(2.18)

Dalším modelem plastické zóny je Dugdaleův-Barenblattův. Tento model plastickou zónu uvažuje jako klín resp. rovnoramenný trojúhelník se základnou  $\delta$ , představující šířku trhliny, a výškou ve směru trhliny jako délkou plastické zóny. [\[10\]](#page-42-9)

### <span id="page-19-1"></span>2.6 Zatěžování s proměnnou amplitudou

Zatěžováním s proměnou amplitudou se rozumí zatěžování cyklem, ve kterém není amplituda zatížení konstantní v čase. Může jít o sled bloků o konstantní amplitudě, který lze řešit Palmgren-Minerovým pravidlem [\[6\]](#page-42-5), nebo o obecnou historii zatěžování, odpovídající skutečnému namáhání. Aby bylo možné s reálným průběhem složitého zatěžování počítat, je potřeba proces dekomponovat. K tomu slouží různé metody [\[10\]](#page-42-9):

- metoda následných rozkmitů
- metoda maximálních rozkmitů
- metoda párových rozkmitů
- metoda stékání deště

Nepravidelnost zatížení přetížením, nižším zatížením nebo překmitnutím ovlivní stav trhliny. Její růst může být takto urychlen, zpomalen nebo zastaven. Přetížení součásti jedním kmitem má obecně při dostatečné míře přetížení oproti základnímu cyklování za následek zpomalení až zastavení růstu trhliny. Vše je odvislé od materiálu a hodnot základního pravidelného cyklu. Pro výpočty a zkoušky se požívají standardizované sekvence zatěžování, jako je TWIST, FALSTAFF, CN 235, F-27, F4, FELIX, HELIX nebo TALOS. [\[10,](#page-42-9) [13\]](#page-42-12)

Systém TWIST byl první standardizovaným programem zatěžování. Je navržen pro simulování cyklů u dopravních letadel. Představuje sérii 4000 letů různé náročnosti na dané škále od A do J podle povětrnostních podmínek. Stupeň náročnosti každého letu je volen náhodně. Jeden let tvoří v průměru 100 cyklů. Varianta MiniTWIST snižuje počet cyklů na 15 průměrných, zanedbáním cyklů s nízkými amplitudami. Tímto dosahuje zkrácení výpočtového času. [\[13\]](#page-42-12)

FALSTAFF představuje sekvenci 200 letů stíhacího letadla, specificky pro zatížení kořene křídla. V průběhu jsou aplikována zatížení různých bojových cvičení. Z podstaty provozu stíhacího stroje se FALSTAFF liší od TWISTu v počtu letů a smyslu zatěžování. FALSTAFF je založen na spektru manévrů, které mají v tomto případě větší význam než poryvy. [\[14,](#page-42-13) [13\]](#page-42-12)

#### <span id="page-20-0"></span>2.7 Metoda stékajícího deště

Metoda stékajícího deště je nejrozšířenějším nástrojem pro dekompozici nepravidelného zatěžování. S její pomocí je možné interpretovat namáhání nepravidelným kmitáním. Název vychází z analogie s vodou stékající po střeše. [\[7\]](#page-42-6)

Pro představení principu je uvažován opakující se blok nepravidelného zatěžování. Počátek není dán první hodnotou zatížení. Počítání začíná od nejvyšší amplitudy v bloku. Jeden cyklus je definován sérií tří po sobě jdoucích extrémů splňujících podmínku, že že rozkmit druhé a třetí hodnoty je větší než mezi první a druhou. Rozkmit a střední hodnota prvních dvou hodnot jsou zapsány a tyto body jsou z historie odebrány. Pokud první tři body netvoří cyklus, pokračuje se sekvencí druhý, třetí, čtvrtý, případně dále. Dekompozice je kompletní po vyprázdnění celého bloku. Proces je graficky předveden na obrázku [2.5.](#page-20-2) [\[1\]](#page-42-0)

<span id="page-20-2"></span>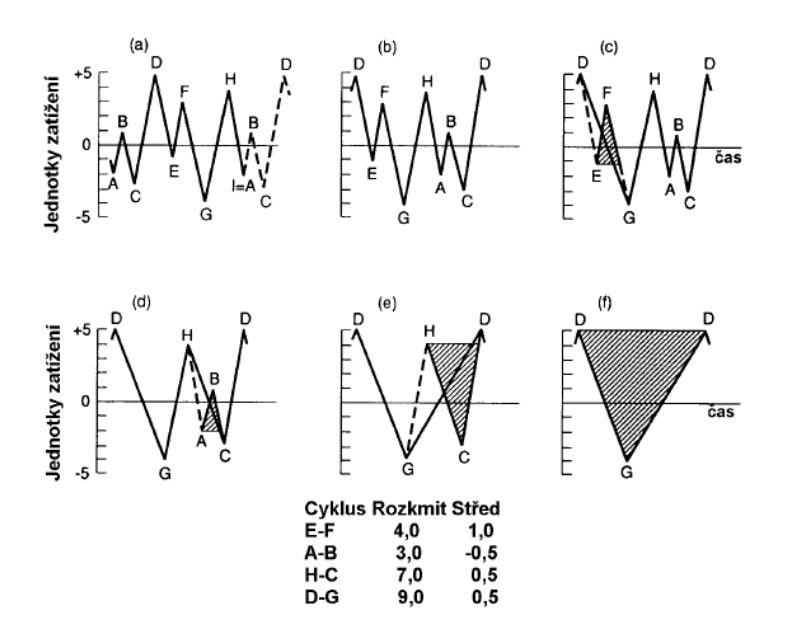

Obrázek 2.5: Postup dekompozice metodou stékajícího deště [\[1\]](#page-42-0)

#### <span id="page-20-1"></span>2.8 Interakční efekty

Při nekonstantním zatěžování je růst trhliny zásadně ovlivněn tím, jak byla trhlina namáhána v předchozích cyklech. Různé sekvence zatížení mají různé interakční efekty na trhlinu, které ovlivní jejich další chování. Tyto efekty mají významný vliv na životnost součásti. [\[13\]](#page-42-12)

• Uzavírání trhliny funguje na principu poměru velikostí plastických zón vytvářených jednotlivými kmity. Přetížení vytvoří velkou monotónní plastickou oblast, která omezí vliv následujících slabších kmitů. Podobně to platí i pro zvýšené odlehčení nebo záporné přetížení. V tomto případě je vzniklá monotónní plastická oblast opačně orientovaná. [\[13\]](#page-42-12)

- Zbytková napětí vedou spolu s uzavíráním trhliny ke zpomalení růstu trhliny.
- Otupení čela trhliny se může objevovat při silném přetížení. Po odlehčení zůstává trhlina otevřená, což sníží otevírací napětí a po přetížení zpočátku urychlí růst trhliny.[\[13\]](#page-42-12)
- Geometrie trhliny je obecně zanedbávána a trhlina je uvažována jako elipsa s nulovou výškou šířící se v přímém směru. Jenže tímto zjednodušením vypadává vliv zalamování, případně větvení trhliny, které zpomalí růst trhliny. Dalším geometrickým specifikem je příčné zkroucení okrajů trhliny, které ovlivňuje skutečný růst. Problém také nastává při změně amplitudy zatížení, přičemž vyšší amplitudy zatížení mohou vést k šikmému šíření trhliny. [\[13\]](#page-42-12)
- Mez kluzu materiálu může podle některých studií také vést k určitým interakčním efektům. Například v materiálu s nižší mezí kluzu vznikají větší plastické zóny, vedoucí k vyššímu zpomalování růstu trhliny. [\[13\]](#page-42-12)

<span id="page-21-2"></span>Důležitým fenoménem je zpoždění zpomalení růstu trhliny. Až po několika cyklech dosáhne zpomalení maximálního efektu, okamžitě po přetížení může být též pozorováno krátkodobé urychlení šíření trhliny. Jak se zpomalení projeví během růstu je znázorněno na grafu [2.6.](#page-21-2) [\[7\]](#page-42-6)

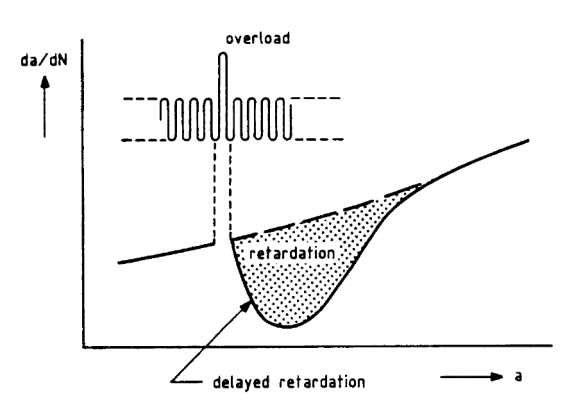

Obrázek 2.6: Zpožděná retardace [\[17\]](#page-43-0)

## <span id="page-21-0"></span>3 Predikční modely únavové životnosti

Kromě experimentálního stanovování životnosti součástí hrají roli početní analýzy a odhady únavového života. Pro řešení predikce růstu trhlin existuje řada přístupů vyhodnocení. [\[10\]](#page-42-9)

## <span id="page-21-1"></span>3.1 Přístup přes nominální napětí

Nejstarší postup predikce únavové životnosti vychází z určení nominálního napětí zatěžování. Toto napětí je dále korigováno součiniteli, které do výsledné hodnoty promítnou vliv vrubu a dalších podmínek. Přítomnost vrubu zásadním způsobem ovlivní velikost reálného napětí. [\[10\]](#page-42-9)

## <span id="page-22-0"></span>3.2 Přístup lokálních elastických napětí

Pokročilejší metodou, k jejíž realizaci je potřeba výpočetní technika, používá hodnoty napětí spočtené již přímo pro konkrétní místo. Lokální napětí tedy neurčuje pomocí vrubových součinitelů, ale vychází z hodnot napětí stanovených metodou konečných prvků. Výsledkem metody je určení počtu cyklů do vzniku makrothliny. [\[10\]](#page-42-9).

## <span id="page-22-1"></span>3.3 Přístup přes lokální elasto-plastická napětí

Metoda s využitím elasto-plastických napětí se neomezuje na uvažování elastických napětí a počítá se skutečnými elasto-plastickými napětími a poměrnými deformacemi. Získaným výstupem metody je počet iniciačních cyklů, další šíření makrotrhliny popisuje lomová mechanika. [\[10\]](#page-42-9)

## <span id="page-22-2"></span>3.4 Modely založené na lomové mechanice

Lomová mechanika počítá počty kmitů šíření makrotrhliny. Růst může být posuzován globálně nebo analýzou cyklu po cyklu. Při globálním řešení se přistupuje ke zprůměrování hodnoty faktoru intenzity napětí během postupného porušování. Metody řešící parametry v každém cyklu se dělí podle toho, je-li uvažována interakce mezi po sobě jdoucími cykly. Neinterakční predikční model zanedbává ovlivnění předchozími kmity při změně amplitudy zatěžování. Ve srovnání se sofistikovanějšími modely se jejich výsledky shodují pouze u zatěžování s konstantní amplitudou. [\[10,](#page-42-9) [15\]](#page-43-1)

Existují tři generace interakčních predikčních modelů založených na lomové mechanice.  $[15]$ 

## • Modely s jednoduchou plastickou zónou

Modely s jednoduchou plastickou zónou, neřeší dostatečným způsobem uzavírání trhliny [\[13\]](#page-42-12).

## • Modely na principu uzavírání trhliny

Modely vycházející z Elberova konceptu uzavírání trhliny. [\[15\]](#page-43-1)

## • Modely s členěnou plastickou zónou

Nejpokročilejší predikce v podobě modelů s členěnou plastickou zónou. Jsou založené na Dugdaleově modelu plastické zóny. [\[15\]](#page-43-1)

V následujících oddílech jsou rozebrány vybrané modely založené na lomové mechanice.

## <span id="page-22-3"></span>3.5 Wheelerův model

Wheelerův model přidává do vztahu pro růst trhliny retardační parametr  $C_P$  [\(3.1\)](#page-23-1), vypočtený z délky trhliny a rozměru plastické zóny podle Irwina viz [3.1](#page-23-2) [\[10\]](#page-42-9). Komplikací je tvarový exponent m, který je nutné určit experimentálně [\[16\]](#page-43-2), navíc je problém jej použít pro jiná zatěžovací spektra [\[15\]](#page-43-1). Retardační parametr může nabývat hodnot od 0 do 1, tento model tedy řeší pouze retardaci, nikoli akceleraci růstu trhliny [\[7\]](#page-42-6). Model nedokáže počítat zpoždění retardace a zastavení růstu trhliny po silném přetížení [\[15\]](#page-43-1).

<span id="page-23-2"></span>Zjednodušuje celý fenomén do jediné proměnné snižující přírůstek trhliny.

<span id="page-23-1"></span>
$$
a = a_0 + \sum_{i=1}^{n} C_P f(\Delta K)
$$
 (3.1)

$$
C_P = \left(\frac{2r_{pl,i}}{a_0 + 2r_{pl,0} - a_i}\right)^m; C_P \in \langle 0; 1 \rangle \tag{3.2}
$$

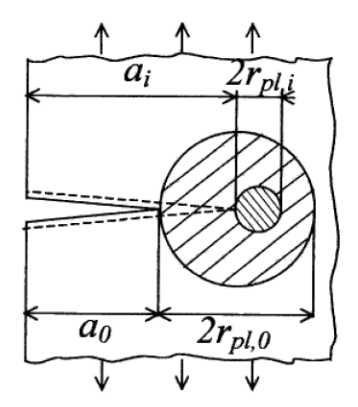

Obrázek 3.1: čelo trhliny pro Wheelerův model [\[10\]](#page-42-9)

#### <span id="page-23-0"></span>3.6 Willenborgův model

Willenborgův model zavádí hodnotu požadovaného maxima faktoru intenzity napětí  $K_{max,req}$ , která by vytvořila plastickou zónu  $r_{p,req}$  dosahující zóny  $r_{p,OL}$  od přetížení podle rovnice [\(3.3\)](#page-23-3) a ve výsledku by vyrušila efekt způsobený přetížením [\[13\]](#page-42-12).

<span id="page-23-3"></span>
$$
r_{p,req} = a_{OL} + r_{p,OL} - a_i \tag{3.3}
$$

$$
K_{max,req} = K_{max,OL} \sqrt{\frac{1 - (a_i - a_{OL})}{r_{p,OL}}}
$$
\n(3.4)

Praktický výpočet uvažuje redukční  $K_{red}$ , které sníží efektivní hodnoty K pro daný cyklus. [\[7,](#page-42-6) [13\]](#page-42-12)

$$
K_{red} = K_{max,req} - K_{max,i} \tag{3.5}
$$

Záporné hodnoty  $K$  jsou ignorovány a nahrazeny nulou. Protože  $K_{red}$  je odečteno od obou hodnot  $K_{max,i}$  i  $K_{min,i}$ , tak dokud platí, že  $K_{min,i} > 0$ , efektivní rozkmit faktoru intenzity napětí  $\Delta K_{eff,i}$  nebude ovlivněn. Účinek se projeví pouze na napěťovém poměru  $R_{eff,i}.$  [\[13\]](#page-42-12)

$$
K_{max,eff,i} = K_{max,i} - K_{red}
$$
\n
$$
(3.6)
$$

$$
K_{min,eff,i} = K_{min,i} - K_{red}
$$
\n
$$
(3.7)
$$

$$
\Delta K_{eff,i} = K_{max,i} - K_{min,i} \tag{3.8}
$$

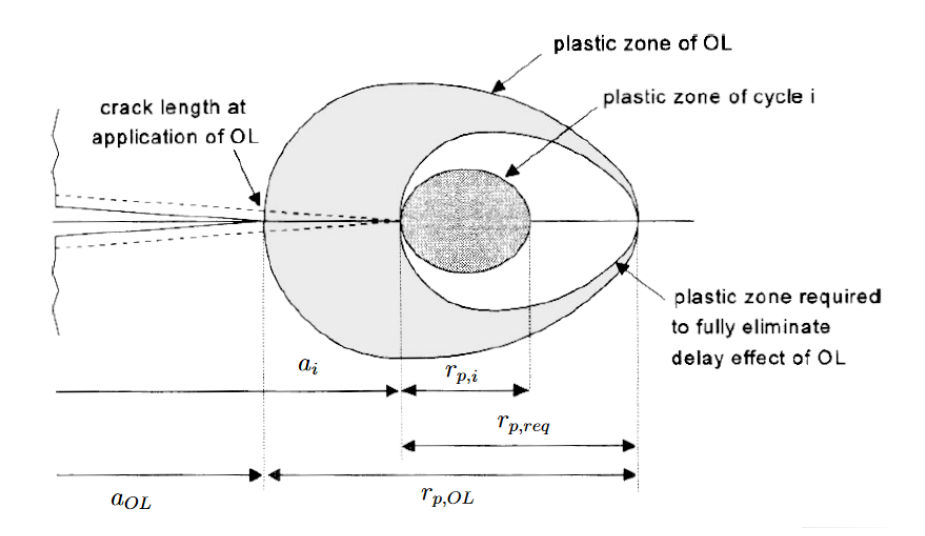

Obrázek 3.2: Znázornění plastické zóny ve Willenborgově modelu [\[7\]](#page-42-6)

$$
R_{eff,i} = \frac{K_{min,eff,i}}{K_{max,eff,i}}\tag{3.9}
$$

Podle Schijveho [\[7\]](#page-42-6) by ale mělo přetížení ovlivňovat právě rozkmit napětí  $\Delta K_{eff,i}$ , nikoli jednotlivé hodnoty K. Z fyzikálního hlediska tedy princip neodpovídá teorii uzavírání trhliny [\[7\]](#page-42-6).

Willenborgův model nepotřebuje parametr m, který by kalibroval výsledky, což je zásadní výhodou oproti Wheelerovu modelu [\[15\]](#page-43-1). Stále má podobné nedostatky jako Wheelerův model, jako je zanedbání zpoždění retardace nebo možnosti urychlení růstu trhliny [\[13\]](#page-42-12).

Existuje i zobecněný Willenborgův model, jak jej upravil Gallagher pro lepší určení zastavování šíření trhliny. I tato modifikace ale stojí na stejné myšlence, která neodpovídá reálným testům materiálu. V modelu odpovídá délka trhliny ovlivněná přetížením délce vypočtené plastické zóny. Pro zkoušené materiály, např. hliník 7075-T651, nebyla ovlivněná délka trhliny rovna délce plastické zóny, nýbrž byla mnohem delší. [\[15\]](#page-43-1)

### <span id="page-24-0"></span>3.7 Model Preffas

Nejjednodušší model založený na zavírání trhliny. Omezení jeho použití vzniká zanedbáváním tlakových zatížení v cyklu.

Historie zatěžování je zde dána cyklováním faktoru intenzity napětí. Do výpočtu vstupuje za každý cyklus maximální a minimální hodnota faktoru intenzity napětí  $K_{max,i}$  a  $K_{min,i}$ , ze kterých se dopočítá hodnota otvíracího faktoru intenzity napětí  $K_{op,i}$ . Nicméně hodnota  $K_{op}$  je ovlivněna předchozím průběhem kmitání faktoru intenzity napětí K.  $[15, 13]$  $[15, 13]$ 

Pro  $j < k < i$  je dán vztah:

$$
K_{max,j} - K_{op,i,j} = U(K_{max,j} - K_{min,k})
$$
\n(3.10)

Hodnota U je lineární funkcí napěťového poměru R.

$$
U = A + BR \tag{3.11}
$$

$$
R = \frac{K_{min,k}}{K_{max,j}}\tag{3.12}
$$

Lze definovat efektivní rozkmit faktoru intenzity napětí  $\Delta K_{ef}$ :

$$
\Delta K_{ef,i} = K_{max,i} - K_{op,i} \tag{3.13}
$$

Přírůstek trhliny lze spočítat z Parisovy rovnice:

$$
a_i = C\Delta K_{ef,i}^m \tag{3.14}
$$

Růst trhliny za celý blok zatěžování lze pak napsat:

$$
\Delta a = \sum_{i=1}^{n} \Delta a_i = C \sum_{i=1}^{n} \Delta K_{ef,i}^{m}
$$
\n(3.15)

<span id="page-25-1"></span>Model výpočtu uvažuje tři možné vztahy aktuálního kmitu vůči předešlému zatěžování plus situace, kdy žádná podmínka nevyhovuje. Tři varianty srovnávající aktuální maxima a minima s historií kmitání jsou znázorněné na ilustraci [3.3.](#page-25-1) Podle toho který případ nastává, se řídí výpočet rozkmitu v daném cyklu. Zároveň také probíhá čtení a ukládání parametrů charakterizujících vztah k historii zatěžování, které jsou potřeba k definování interakce v modelu. [\[17\]](#page-43-0)

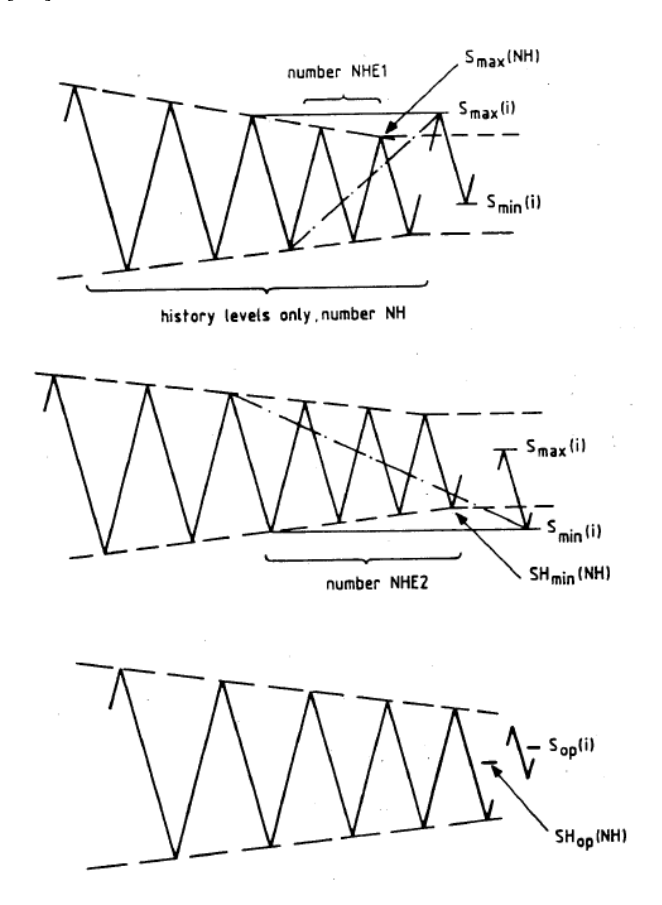

Obrázek 3.3: Uvažované případy změny kmitání v modelu PREFFAS [\[17\]](#page-43-0)

#### <span id="page-25-0"></span>3.8 Model ONERA

Model ONERA vychází z konceptu prahových úrovní růstu trhliny, který fakticky odpovídá Elberově konceptu s otevíracím napětím. [\[13\]](#page-42-12)

Princip modelu je založen na myšlence, že pro otevírání trhliny existují dva krajní případy. Jednak zatěžování s konstantní amplitudou a jednak přetížení samostatným cyklem. Je-li tedy součást namáhána složitou sekvencí s variabilní amplitudou, bude se úroveň otevírání trhliny pohybovat mezi těmito mezemi. [\[15\]](#page-43-1)

Model srovnává velikost plastické zóny a faktor intenzity napětí s ekvivalentní velikostí předešlé plastické zóny a předchozím faktorem intenzity napětí. Horní hodnota ekvivalentního faktoru  $K_{max,eq}$  je pak spočítána z maximálního napětí kmitu  $\sigma_{max}$  a ekvivalentní velikosti plastické zóny  $\rho_{ea}$ . [\[15,](#page-43-1) [13\]](#page-42-12)

$$
K_{max,eq} = \sigma_{max} \sqrt{\pi \rho_{eq}} \tag{3.16}
$$

Otevírací faktor intenzity napětí v modelu ONERA je popsán v rovnici [\(3.17\)](#page-26-0). Proměnná  $R_{eq}$  představuje poměr ekvivalentních faktorů intenzity napětí. Parametr  $\alpha$  definuje charakter zatížení podle předpokladu krajních případů. Pro zatěžování konstantní amplitudou zůstává nulový, v případě jednorázového přetížení nabývá hodnoty 1. Členy  $f_1$  a  $f_2$ jsou empiricky určené materiálové funkce. [\[15\]](#page-43-1)

<span id="page-26-0"></span>
$$
K_{op,i} = K_{max,eq,i}[\alpha \cdot f_1(R_{eq,i} + (1 - \alpha) \cdot f_2(R_{eq,i})]
$$
\n(3.17)

Z otvíracího faktoru intenzity napětí je dopočítán efektivní rozkmit napětí [\(3.18\)](#page-26-1). Ten vstupuje do Parisovy rovnice [\(2.7\)](#page-17-3), která zajišťuje výpočet přírůstku trhliny. [\[13\]](#page-42-12)

<span id="page-26-1"></span>
$$
\Delta K_{ef,i} = K_{max,i} - K_{op,(i-1)} \tag{3.18}
$$

<span id="page-26-2"></span>Při čtení sekvence zatěžování rozlišuje model ONERA pět případů naznačených na diagramu [3.4,](#page-26-2) podle kterých se následně upravuje výpočet.

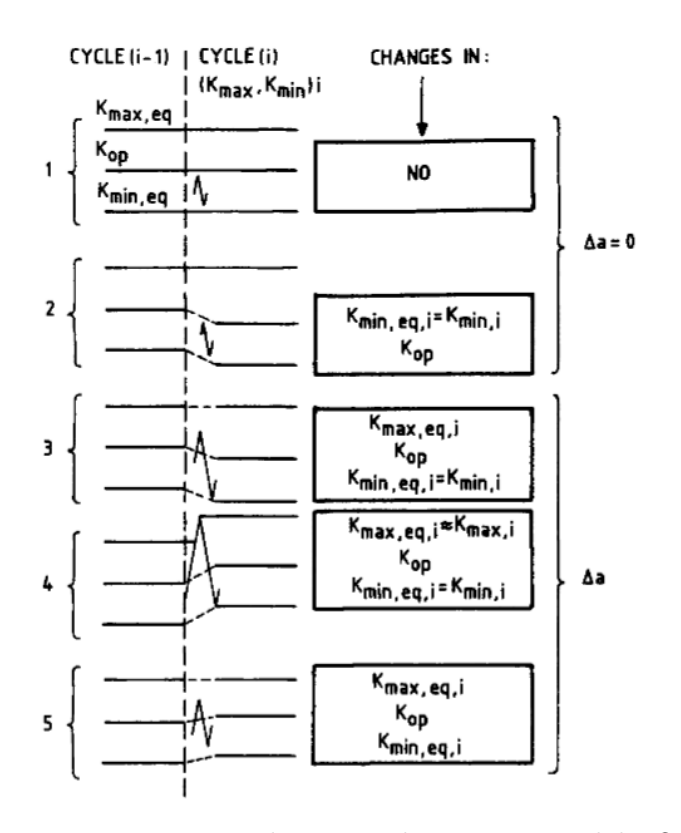

Obrázek 3.4: Uvažované případy změny kmitání v modelu ONERA [\[13\]](#page-42-12)

První případ představuje stav, kdy horní hodnota kmitu nepřekoná otevírací faktor intenzity napětí předchozího kmitu. Jde tedy o přetížení předchozím kmitem, které vede na úplné zastavení šíření trhliny.

Druhý případ je podobný s tím rozdílem, že dolní hodnota kmitu je ještě nižší než ekvivalentní. Pořád není překonán otevírací faktor intenzity napětí, přestože je snížením dolní hodnoty po přepočtu také snížený, a růst trhliny je zastaven.

Případ 3 opět počítá se snížením dolní hodnoty faktoru intenzity napětí, ale horní hodnota již překonává otevírací faktor a dochází k růstu trhliny.

V případě 4 dojde k dosažení nové maximální hodnoty faktoru intenzity napětí. To vede ke změně otevíracího faktoru intenzity napětí a přepsání ekvivalentních hodnot pro daný kmit. Dojde k růstu trhliny.

V posledním případě 5 je překonán pouze otevírací faktor, hodnoty jsou přepočítány a trhlina roste.

### <span id="page-27-0"></span>3.9 Model CORPUS

Model CORPUS je založen na mechanismu, kdy přetížení utváří hrb v lomové struktuře trhliny, jakožto viditelný projev efektu uzavírání trhliny. Tento útvar je tvarován dalším zatěžováním, a ovlivňuje vývoj trhliny pod zatěžováním následných cyklů. [\[15,](#page-43-1) [13\]](#page-42-12)

Významným přínosem je popis efektu sledu několika přetížení. Tento model také zahrnuje zohlednění podmínek rovinné napjatosti nebo rovinné deformace v plastické zóně. Rozeznává také rozdíl mezi primární a sekundární plastickou zónou. [\[13\]](#page-42-12)

### <span id="page-27-1"></span>3.10 Pokročilé modely a nástroje

Současné nástroje, používané k predikci životnosti součástí, mohou sestávat i z vícero vnitřních modelů, které pak tvoří komplexní celek.

• **FASTRAN** je program predikčního modelu pracující s konceptem uzavírání trhliny. Zároveň využívá pokročilejší popis plastické zóny vycházející Dugdaleova modelu. Lze jej tedy klasifikovat jako model třetí generace s členěnou plastickou zónou. Program jako takový nabízí volbu ze sedmnácti přednastavených konfigurací trhliny a stejně tak i možnost nadefinování konfigurace uživatelem. Model je navržen pro tahová a tlaková cyklická zatížení. Zabudovány jsou i standardizované zatěžovací sekvence TWIST, Mini-TWIST a FALSTAFF. [\[18,](#page-43-3) [19\]](#page-43-4)

Existují i novější verze jako FASTRAN II, které rozšiřují možnosti modelu. Několik úprav se týká konceptu uzavírání trhliny, jejichž cílem je zpřesnění výpočtu růstu trhliny. Také je rozšířena nabídka standardizovaných sekvencí. [\[18,](#page-43-3) [19\]](#page-43-4)

- NASGRO je vylepšená verze programu NASA-Flagro navrženého pro analýzu růstu únavových trhlin na raketoplánu a mezinárodní vesmírné stanici ISS. NA-SGRO 3.0 je verze optimalizovaná k použití v letectví doplněná grafickým rozhraním. Výpočty mohou být realizovány několika vybranými modely. Růst trhliny popisuje rovnice NASGRO. Program je rozdělen do tří modulů. První z nich se zabývá růstem trhliny, druhý řeší 2D analýzy k určování napětí a třetí zpracovává data materiálů. [\[20\]](#page-43-5)
- AFGROW je komplexní nástroj se širokými možnostmi analýzy iniciace, růstu trhlin a lomu součástí. Byl původně vyvinut pro Air Force Research Laboratory ve Spojených státech. Odtud pochází zkratka Air Force Grow - AFGROW. Program nabízí

širokou škálu konfigurací trhliny a zatěžovacích podmínek nebo například řešení více nezávislých trhlin najednou. Vývojář uvádí i schopnost výpočtu opravovaných částí. Používá pět modelů růstu trhliny včetně Formanovy, Walkerovy a NASGRO rovnice. Stejně tak pět interakčních predikčních modelů zahrnující FASTRAN, Wheelerův a zobecněný Willenborgův model. [\[21\]](#page-43-6)

## <span id="page-29-0"></span>4 Program výpočtu predikce únavové životnosti

## <span id="page-29-1"></span>4.1 Představení programu

Předmětem další části práce je tvorba programu predikujícího životnost součásti s trhlinou. Program je napsán v jazyce Python. Funguje jako aplikace s vlastním grafickým rozhraním. Výstupem programu je počet cyklů k dosažení konečné délky trhliny a graf závislosti délky trhliny na počtu cyklů. Cyklické zatěžování program generuje sám, přičemž k dispozici jsou tři typy zatěžování, které lze nastavit. Doplňkovou funkcí programu je možnost srovnání výpočtu s obecným neinterakčním modelem.

## <span id="page-29-2"></span>4.2 Python

Pro zprovoznění predikčního modelu formou počítačového programu včetně grafického rozhraní byl zvolen programovací jazyk Python. Jedná se o vysokoúrovňový objektově orientovaný interpretovaný jazyk. Je vhodný mimo jiné pro programování jednoduchých programů a tzv. Rapid Application Develoment. Existuje velké množství modulů a balíčků, které rozšiřují využití Pythonu. Ke spouštění souborů Pythonu je zapotřebí interpret instalovaný v počítači. Díky absenci středníků a vymezování funkcí odsazením je charakteristický čistým kódem. [\[22,](#page-43-7) [23\]](#page-43-8)

Pro doplnění funkčnosti byly použity rozšiřující balíčky:

- numpy
- matplotlib
- PyQt5

Balíček numpy přidává matematické funkce, matplotlib slouží k tvorbě grafů a PyQt5 umožňuje návrh a tvorbu grafického rozhraní.

### <span id="page-29-3"></span>4.2.1 PyCharm

PyCharm je IDE(Integrated development environmetnt) s řadou nástrojů pro vývoj aplikací v jazyce Python [\[24\]](#page-43-9). Umožňuje přehlednou editaci a tvorbu kódu s rychlým testováním a debugingem. Jeho prostřednictvím je také možné jednoduše instalovat doplňkové balíčky. Lze v něm také nastavit práci v izolovaném virtuálním prostředí, aby konkrétní projekt neměnil nastavení a závislosti pro ostatní [\[25\]](#page-43-10).

### <span id="page-29-4"></span>4.2.2 PyQt5

Knihovna PyQt5 je sadou nástrojů, která propojuje Python s platformou Qt, postavenou na programovacím jazyku C++ [\[26\]](#page-43-11). K této platformě existuje program Qt Designer, editor grafického rozhraní. V Qt designeru lze kompletně navrhnout okna a ovládací prvky programu, tedy celé GUI. Výstupem je soubor uživatelského rozhraní .ui. Ten je možné importovat do python programu, nicméně pro implementaci výpočtového programu a případné úpravy kódu byl konvertován na Python soubor.

Editor [4.2](#page-30-2) výrazně zvyšuje rychlost a kvalitu návrhu grafického designu oproti ručnímu psaní kódu.

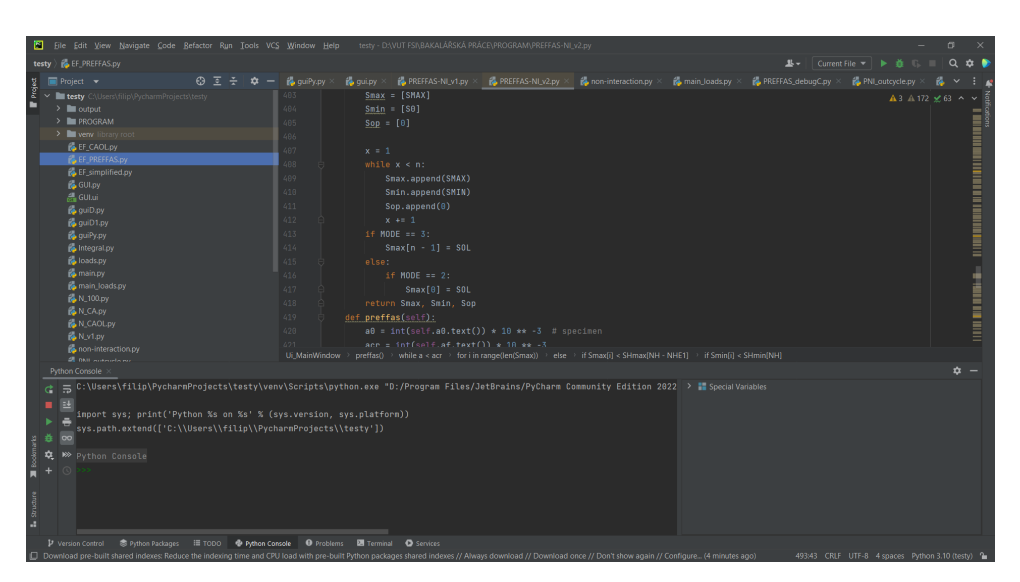

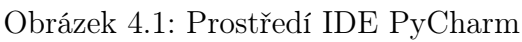

<span id="page-30-2"></span>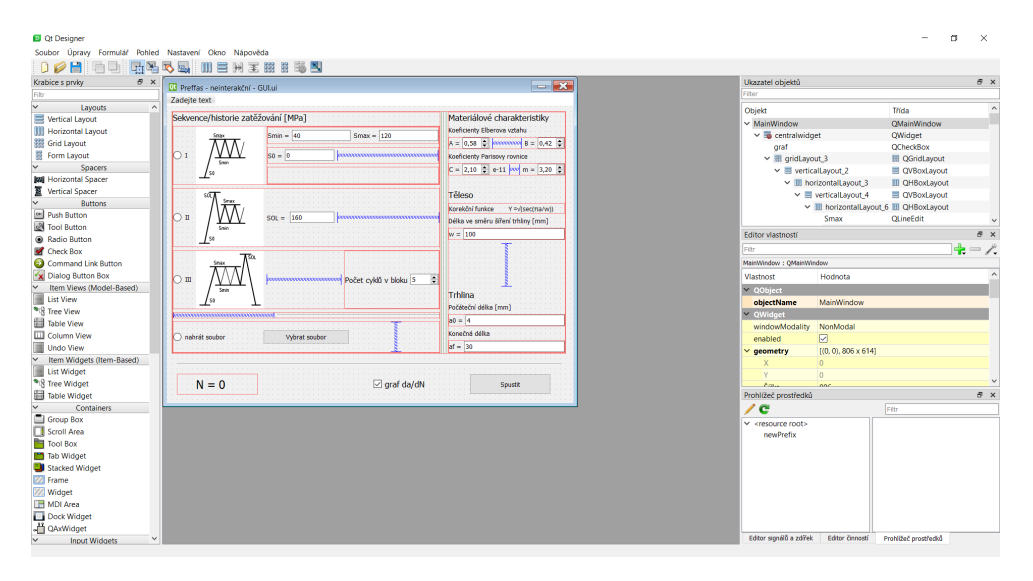

Obrázek 4.2: Prostředí editoru Qt Designer

### <span id="page-30-0"></span>4.3 Spustitelný soubor

Program byl převeden z Python souboru na spustitelný .exe soubor s využitím nástroje pyinstaller. V rámci kódu je importována řada knihoven, která je zahrnuta ve výsledném souboru. Pro jeho uživatelsky komfortnější obsluhu je možné využít příkaz auto-py-to-exe. Po jeho zadání se otevře okno v prohlížeči s podrobnějším nastavením převodu, volbou zdrojového a cílového souboru, případně je možné přiřadit ikonu. Tyto požadavky jsou následně zpracovány do konzolového příkazu, který provede konverzi na .exe soubor.

## <span id="page-30-1"></span>4.4 Algoritmizace modelu

Výpočtové jádro programu vychází z predikčního modelu Preffas ze zdrojů [\[17,](#page-43-0) [13\]](#page-42-12). Avšak model byl upraven a zjednodušen. Zjednodušení vedou k zanedbání interakčních efektů, proto je dále popisován jako neinterakční model Preffas.

Funkce programu začíná definováním zatěžovací frekvence a vstupních parametrů tělesa. S těmito vstupy je možné program spustit a realizovat výpočet. V následujícím textu je proces podrobně popsán. Pro lepší představu o posloupnosti výpočtu je přiložen diagram [4.13.](#page-38-0)

### <span id="page-31-0"></span>4.4.1 Generování modelových sekvencí zatížení

Pro validaci byly využity zjednodušené zatěžovací sekvence. Jde o bloky o konstantní amplitudě s jednorázovým přetížením, pro demonstraci jeho vlivu. Velmi zjednodušeně mohou představovat letové cykly. K jejich zadefinování stačí počet cyklů v jednom letu, klidovou, respektive nulovou hodnotu zatížení pro počátek cyklu, horní a dolní napětí kmitů konstantní amplitudy, hodnotu napětí přetěžovacího kmitu a jeho polohu, charakterizovanou módem cyklu podle znázornění na grafech [4.3.](#page-31-2)

<span id="page-31-2"></span>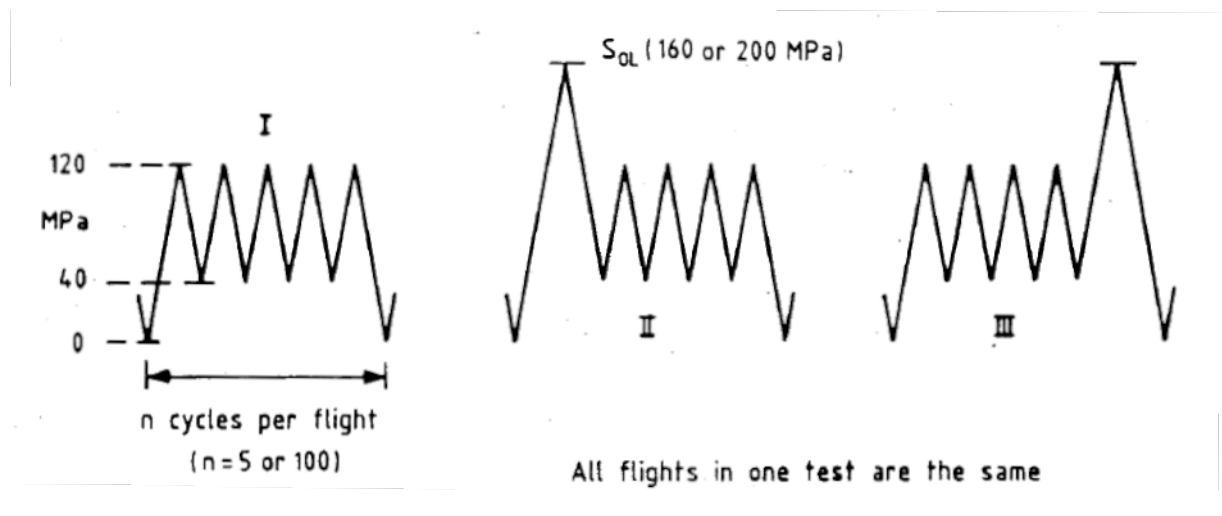

Obrázek 4.3: Tři módy sekvencí s jednorázovým přetížením [\[17\]](#page-43-0)

Pro praktické použití zatěžovacích sekvencí s jednorázovým přetížením byla vytvořena funkce. Na základě výše uvedených parametrů generuje pole maximálních a minimálních napětí kmitů v bloku. Nejprve jsou přiřazeny první hodnoty napětí a následně jsou pomocí while cyklu opakujícího se do dosažení zadaného počtu cyklů v bloku vygenerovány zbývající hodnoty. Podle typu sekvence je pak určitá hodnota nahrazena přetížením. Tato funkce je volána na začátku výpočtového programu.

### <span id="page-31-1"></span>4.4.2 Aktualizace výpočtu rozkmitu faktoru intenzity napětí

Ve zdrojích [\[17,](#page-43-0) [13\]](#page-42-12) byla pro převod efektivního rozkmitu napětí  $\Delta S_{eff}$  na efektivní rozkmit faktoru intenzity napětí  $\Delta K_{eff}$  zavedena proměnná  $EF$ , nazvaná jako efektivita zatěžovací sekvence. Efektivita sekvence je sumací všech jednotlivých rozkmitů napětí jednoho zatěžovacího bloku, již umocněných exponentem Parisovy rovnice m. Podstatou této operace bylo vyjmutí části rovnice faktoru intenzity napětí, která není závislá na přírůstku trhliny. Tím pádem mohla být vyjmuta z integrálu při výpočtu počtu cyklů do lomu.

Pokud je zatěžovací historie dána opakováním jediného zatěžovacího bloku, pak stačí hodnota EF spočítat pouze na začátku celého výpočtu. Tato koncepce obsahuje zjednodušení, kdy Parisova rovnice počítá přírůstek trhliny za celý blok. To by vedlo k chybě závislé na počtu cyklů v bloku. Přírůstek za jeden cyklus je tím pádem realizován aritmetickým zprůměrováním hodnoty růstu trhliny v celém bloku.

Jelikož výpočet počtu cyklů není po vzoru literatury realizován integrací, ale diskrétně výpočtem na počítači, nemá takové zjednodušení význam. Experimenty s výpočtovým programem ukázaly, že s touto koncepcí nedochází k pozorovatelné úspoře času. Pro potřeby tohoto programu je tedy použita obdobná proměnná dEF [\(4.1\)](#page-32-1), představující efektivitu jediného cyklu. Platí pouze pro daný cyklus a je vždy znovu přepočítána. Výsledek je tímto zpřesněn v závislosti na délce a složitosti zatěžovacího bloku.

<span id="page-32-1"></span>
$$
dEF = \Delta S_{eff,i}^m \tag{4.1}
$$

$$
\Delta K_{eff,i} = \left(Y\sqrt{\pi a}\right)^m \cdot dEF\tag{4.2}
$$

#### <span id="page-32-0"></span>4.4.3 Efektivita cyklu

Výpočet efektivity cyklu se řídí vztahem k předchozí historii zatěžování, jak je naznačeno v kapitole [3.7.](#page-24-0) Základní popis historie zatěžování tvoří číslo celkového počtu historických hodnot NH, číslo počtu překročených historických hodnot NHE1 a obdobně číslo při zvýšeném odlehčení odlehčení NHE2. Tento princip je naznačen v grafech [3.3.](#page-25-1) Tato čísla jsou použita pro indexování ukládaných historických hodnot maximálního, minimálního a otevíracího napětí SHmax, SHmin a SHop.

Na začátku algoritmu stojí přepočet korekční funkce Y pro aktuální délku trhliny a a výpočet otevíracího napětí Sop[i] [\(4.3\)](#page-32-2).

<span id="page-32-2"></span>
$$
Sop[i] = Smax[i] - (A + B \cdot Smin[i]/Smax[i]) \cdot (Smax[i] - Smin[i]) \tag{4.3}
$$

Následující kroky se již dělí podle výchozí situace. Model byl zjednodušen, zanedbáním případu, kdy napětí v aktuálním cyklu nepřesáhne historické maximum a zároveň dojde k odlehčení pod historickou hodnotu minimálního napětí. Tento případ je sjednocen se situací kdy k odlehčení pod historickou úroveň nedojde. Podmínky větvení programu jsou oproti zdrojům [\[17,](#page-43-0) [13\]](#page-42-12) ekvivalentně upraveny do následující podoby.

V případě splnění podmínky [\(4.4\)](#page-32-3) je efektivita cyklu nastavena na nulu [\(4.5\)](#page-32-4). Nedošlo k překročení otvíracího napětí a trhlina se nešíří.

<span id="page-32-3"></span>
$$
Smax[i] < SHop[NH] \tag{4.4}
$$

<span id="page-32-4"></span>
$$
dEF = 0 \tag{4.5}
$$

Další větve programu tedy staví již na předpokladu překročení otevíracího napětí. Pokud ovšem stále nedojde k překročení historické hodnoty maximálního napětí [\(4.6\)](#page-32-5), efektivita cyklu zůstane nezměněna a pouze dojde k doplnění historických hodnot [\(4.7\)](#page-32-6).

<span id="page-32-5"></span>
$$
Smax[i] < SHmax[NH - NHE1] \tag{4.6}
$$

$$
NH=NH+1
$$

<span id="page-32-6"></span>
$$
SHmax[NH] = Smax[i]
$$
  
\n
$$
SHmin[NH] = Smin[i]
$$
  
\n
$$
SHop[NH] = Sop[i]
$$
\n(4.7)

 $NHE1 = NHE1 + 1$  $NHE2 = NHE2 + 1$ 

Ještě před provedením těchto úkonů by se algoritmus mohl dělit na možnost silnějšího odlehčení, kdy se dosáhne nižší než minimální historické hodnoty napětí [\(4.8\)](#page-33-1). Nicméně tento případ je na rozdíl od návrhu modelu v literatuře [\[17,](#page-43-0) [13\]](#page-42-12) zanedbáván a v programu je přesměrován ke stejným krokům, jako kdyby k němu nedošlo.

<span id="page-33-1"></span>
$$
Smin[i] < SHmin[NH] \tag{4.8}
$$

Pokud není splněna žádná z popsaných podmínek, jedná se o případ kdy již je překročeno historické maximum napětí. V této situaci je ve výpočtu zahrnuta metoda stékání deště [\(4.12\)](#page-33-2). Výsledná efektivita cyklu dEF je složena ze tří dílčích hodnot RF podle výpočtu.

$$
RF1 = (Smax[i] - SHop[NH - NHE1])m
$$
\n(4.9)

$$
RF2 = \sum_{j=0}^{NHE1} (SHmax[NH - NHE1 + j] - SHop[NH - NHE1 + j])^{m}
$$
 (4.10)

$$
RF3 = \sum_{j=0}^{NHE1} (SHmax[NH - NHE1 + j] - SHop[NH - NHE1 + j - 1])^{m}
$$
 (4.11)

<span id="page-33-2"></span> $dEF = RF1 + RF2 - RF3$  (4.12)

$$
NH = NH - NHE1 + 1
$$
  
\n
$$
SHmax[NH] = Smax[i]
$$
  
\n
$$
SHmin[NH] = Smin[i]
$$
  
\n
$$
SHop[NH] = Sop[i]
$$
\n(4.13)

$$
NHE1 = 0
$$
  

$$
NHE2 = NHE2 + 1
$$

#### <span id="page-33-0"></span>4.4.4 Růst trhliny

Model spolehlivě predikuje životnost v oblasti stabilního růstu trhliny, kde je platný Parisův zákon. Pomocí while cyklu  $(4.14)$  jsou počítány jednotlivé přírůstky  $a_i$  od počáteční délky až po dosažení zadané konečné délky trhliny. Nárůst délky trhliny ovlivňuje hodnotu korekční funkce, která musí být obsažena v cyklu a s každým nárůstem přepočítána. Tento cyklus rovněž slouží k sečtení všech cyklů k dosažení konečné délky trhliny.

<span id="page-33-3"></span>
$$
a_i = C \left( \left( Y \sqrt{\pi a} \right)^m \cdot dE \right) \tag{4.14}
$$

### <span id="page-34-0"></span>4.4.5 Doplňkový obecný model

Doplňkový obecný neinterakční model se liší absencí algoritmu výpočtu efektivity cyklu. Ta je nahrazena proměnnou  $EFX$  popsanou rovnicí [\(4.15\)](#page-34-3). Celý výpočet tímto modelem jinak probíhá obdobně.

<span id="page-34-3"></span>
$$
EFX = \left( \left( A + B \frac{Smin[j]}{Smax[j]} \right) (Smax[j] - Smin[j] \right) \right)^m
$$
\n(4.15)

### <span id="page-34-1"></span>4.5 Grafické rozhraní a funkce

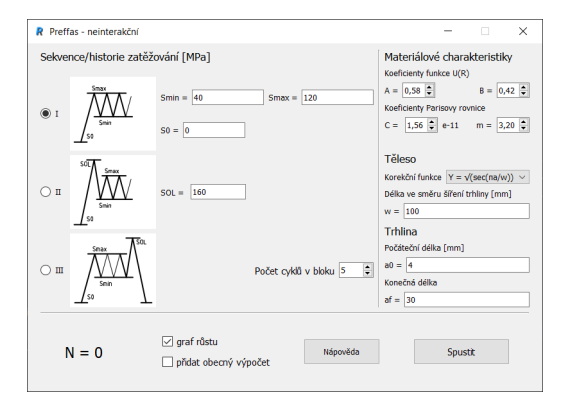

Obrázek 4.4: Hlavní okno programu

### <span id="page-34-2"></span>4.5.1 Hlavní okno programu

Spuštěním .exe souboru se po krátkém načítání otevře hlavní okno programu. Toto okno slouží jako výchozí bod s veškerým nastavením a zobrazením částí výsledku. Celé zobrazení je rozděleno do tří částí. Samotné členění je naznačeno čarami.

• Sekvence zatěžování, resp. nastavení jejího generování je umístěno v horní levé části okna. Její umístění má logický význam, jelikož parametry cyklického zatěžování jsou výchozími předpoklady pro únavové porušování.

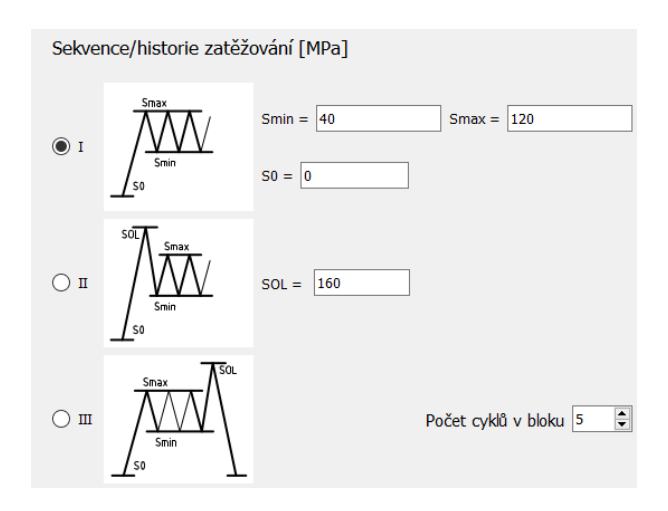

Obrázek 4.5: Nastavení generování zatížení

K dispozici je volba typu zatěžování opatřená názornými schématy. Tato jednoduchá schémata naznačují charakteristické hodnoty zatěžovacího bloku, které je nutné zadat pro definování vybraného typu namáhání. Pro zatěžování typu I, tedy při konstantní amplitudě v rámci bloku, stačí zadat maximální napětí Smax, minimální napětí Smin a nulové napětí, případně napětí při odlehčení S0. U typů s jednorázovým přetížením SOL je nutné nastavit i tuto hodnotu. Posledním parametrem je celkový počet jednotlivých cyklů ve vybraném zatěžovacím bloku, umístěný v pravé dolní části této sekce. Všechny hodnoty jsou po spuštění předvyplněné po vzoru jedné z validovaných situací.

• Vstupy do výpočtového modelu se nastavují v pravém sloupci. Z materiálových charakteristik lze v nastavovacím poli zadat koeficienty A a B rovnice  $U(R)$  a koeficienty Parisovy rovnice, součinitel C a exponent m. Zadaná hodnota C je, tak jak je znázorněno, násobena součinitelem 10<sup>−</sup><sup>11</sup>, tím je dosaženo jeho skutečné hodnoty vzhledem k omezenému rozsahu zadávaných hodnot.

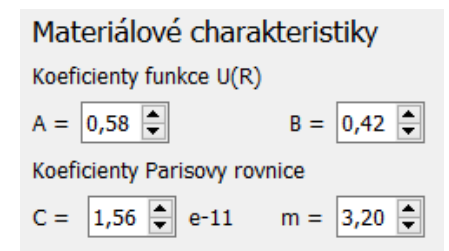

Obrázek 4.6: Nastavení materiálových charakteristik

Těleso je zadefinováno korekční funkcí Y , případně rozměrem ve směru šíření trhliny, pokud vstupuje do definice korekční funkce. V nabídce lze zvolit ze dvou předprogramovaných korekční funkcí. První možností je nastavit funkci rovnu jedné a uvažovat plochu teoreticky nekonečných rozměrů s trhlinou uprostřed. Druhou možností z nabídky je tvar funkce pro CCT těleso, popsaný vztahem [\(4.16\)](#page-35-0), převzatým z [\[17\]](#page-43-0).

<span id="page-35-0"></span>
$$
Y = \sqrt{\sec\left(\frac{\pi a}{w}\right)}\tag{4.16}
$$

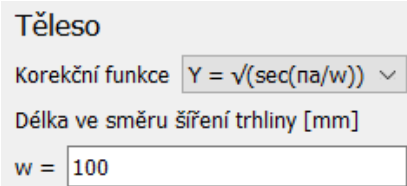

Obrázek 4.7: Nastavení korekční funkce a rozměru tělesa

Posledními uživatelskými vstupy výpočetního modelu jsou počáteční a konečná délka trhliny udávaná v milimetrech.

• Spouštění a výsledky se nachází v dolním prostoru okna, kam celý postup užívání směřuje. Vlevo sekce začíná výsledným počtem cyklů do lomu N. Zaškrtávací pole umožňuje nastavit vykreslení grafu a spuštění doplňkového výpočtu. Tlačítko "Spustit"spouští kompletní výpočet od vygenerování zatěžovací sekvence po vypočtení počtu cyklů do lomu a vykreslení grafu.

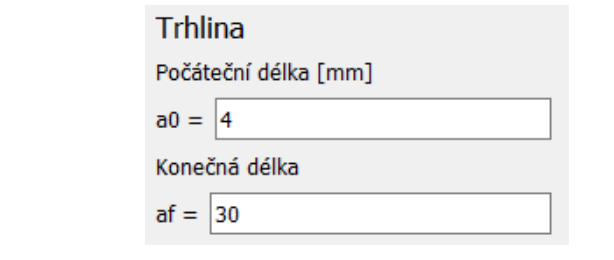

Obrázek 4.8: Nastavení délky trhliny

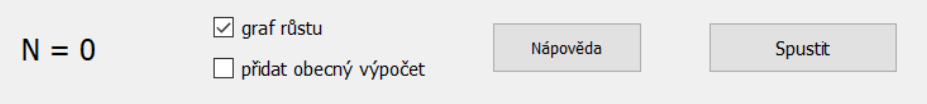

Obrázek 4.9: Ovládací prvky programu

### <span id="page-36-0"></span>4.5.2 Okno grafu

Pakliže bylo zaškrtnuto pole "graf", zobrazí se po dokončení výpočtu nové okno s vykreslením závislosti délky trhliny na počtu cyklů. Knihovna Matplotlib, pomocí které je graf vytvořen, zobrazení doplňuje panelem nástrojů pro práci s grafy. Nabízí možnosti grafického zobrazení, práci s osami a křivkami, a uložení grafu.

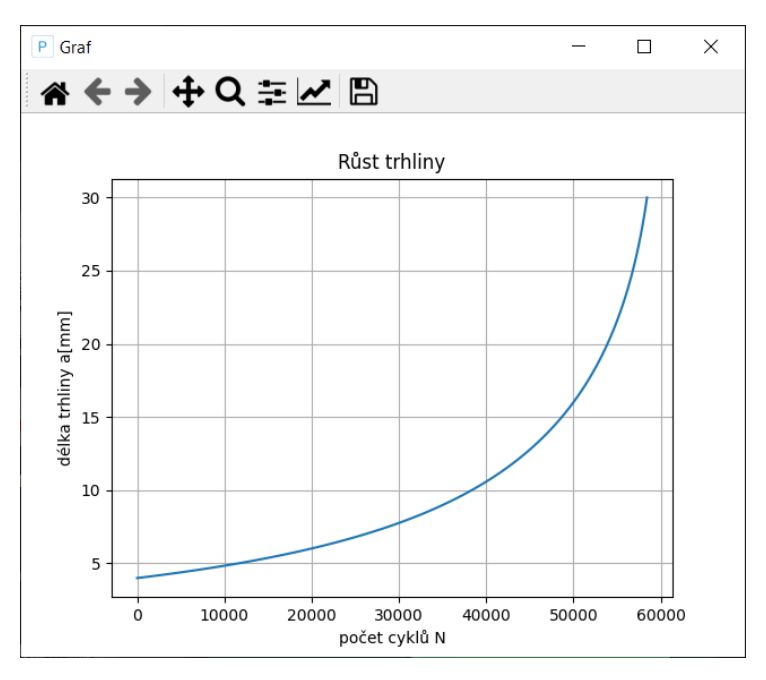

Obrázek 4.10: Výsledkový graf růstu trhliny

### <span id="page-36-1"></span>4.5.3 Okno nápovědy

Po kliknutí na tlačítko "Nápověda"se zobrazí nové okno s podrobnými pokyny pro užívání programu.

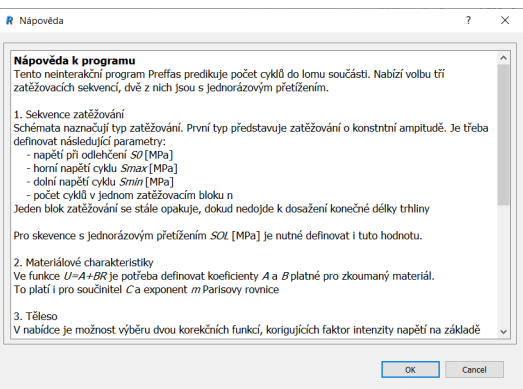

Obrázek 4.11: Okno nápovědy

### <span id="page-37-0"></span>4.5.4 Porovnání výsledků

<span id="page-37-1"></span>Pokud bylo při spuštění výpočtu zaškrtnuto pole "přidat obecný výpočet", zobrazí se okno [4.12](#page-37-1) s porovnáním výsledků neinterakčního Preffas modelu a obecného neinterakčního modelu.

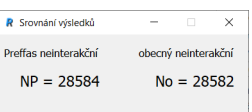

Obrázek 4.12: Okno s porovnáním výsledků obou modelů

<span id="page-38-0"></span>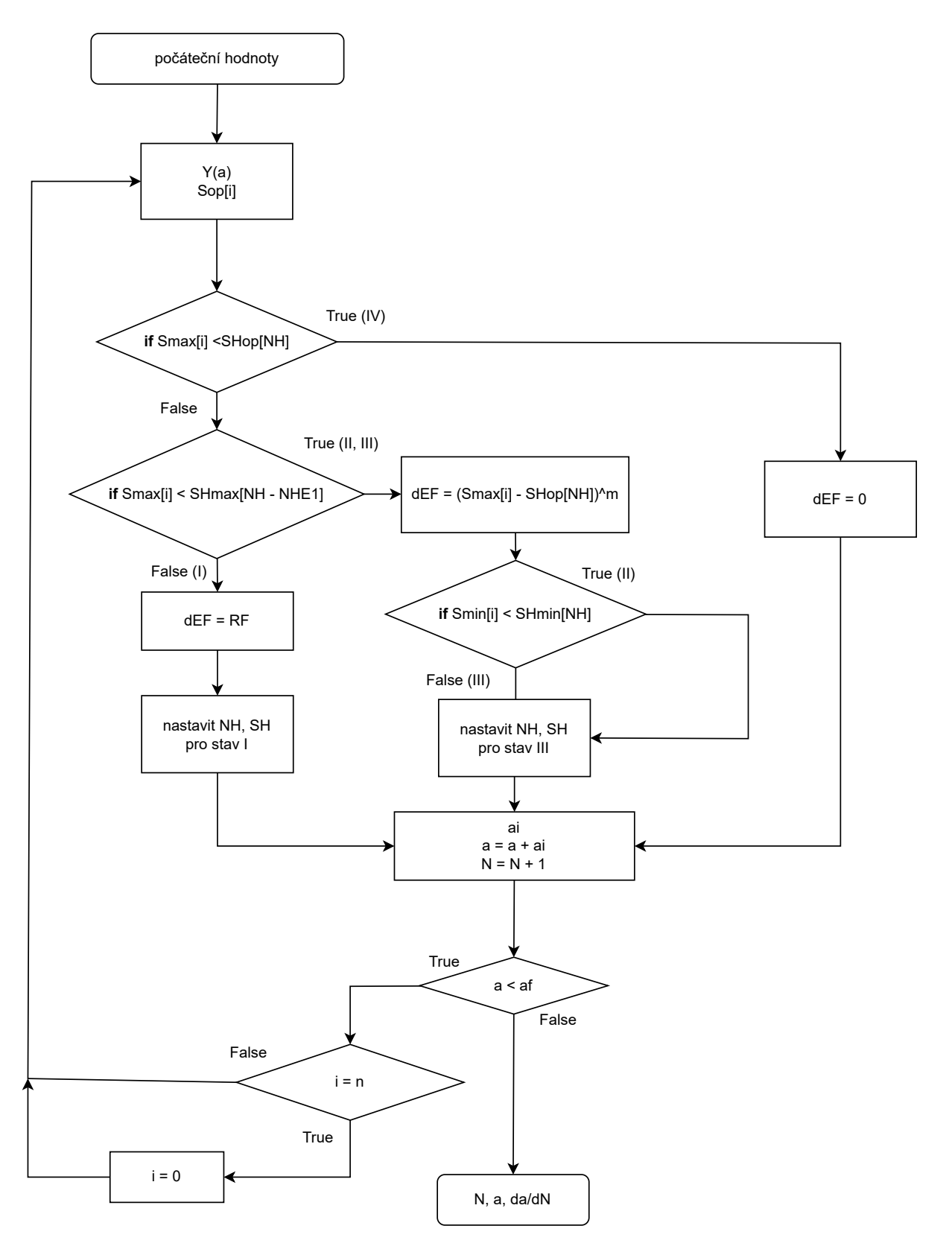

Obrázek 4.13: Diagram algoritmu neinterakčního Preffas modelu

#### <span id="page-39-0"></span>4.6 Validace

Aby se ověřila směrodatnost výsledků programu, bylo provedeno srovnání s výsledky podle dokumentu [\[17\]](#page-43-0). Parametry srovnání odpovídají materiálu 2024-T3. Jde o plech z hliníkové slitiny používaný v letectví. Data z dokumentu [\[17\]](#page-43-0) nabízejí srovnání i hodnotami naměřenými při testování modelového tělesa.

Tabulka 4.1: Materiálové konstanty

|                                       |  | m |
|---------------------------------------|--|---|
| <b>2024-T3</b> 0.58 0.42 1.56e-11 3.2 |  |   |

$$
U = 0,58 + 0,42R \tag{4.17}
$$

$$
\frac{da}{dN} = 1,56 \cdot 10^{-11} \cdot (\Delta K_{eff})^{3,2} \tag{4.18}
$$

Ve výpočtu byla nastavena korekční funkce [\(4.19\)](#page-39-1) pro CCT těleso.

<span id="page-39-1"></span>
$$
Y = \sqrt{\sec\left(\pi \frac{a}{w}\right)}\tag{4.19}
$$

Validace byla provedena pro všechny tři typy zatěžování s jednorázovým přetížením se kterými program pracuje. Počítány byly bloky o 5 a 100 cyklech s nulovým počátečním napětím, horním napětím 120 MPa, dolním napětím 40 MPa a přetěžovacím napětím SOL 160 MPa a 200 MPa.

Tabulka 4.2: Srovnání s přejatými hodnotami z literatury [\[17\]](#page-43-0)

|     |                |        |       | životnost v kilocyklech |                   |  |
|-----|----------------|--------|-------|-------------------------|-------------------|--|
| typ | $S_{OL}$ [MPa] | $n[-]$ | test  | neint.                  | Vypočtené hodnoty |  |
| I   |                | 5      | 47,9  | 58,4                    | 58,4              |  |
|     |                | 100    | 60,6  | 67,5                    | 67,6              |  |
| Н   | 160            | 5      | 45,1  | 39,6                    | 39,6              |  |
|     |                | 100    | 194,8 | 65,7                    | 65,8              |  |
|     | 200            | 5      | 21,3  | 25,4                    | 25,4              |  |
|     |                | 100    | 270,1 | 62,8                    | 62,9              |  |
| Ħ   | 160            | 5      | 44,2  | 42,8                    | 42,9              |  |
|     |                | 100    | 175,6 | 66,2                    | 66,2              |  |
|     | 200            | 5      | 21,1  | 28,6                    | 28,6              |  |
|     |                | 100    | 321,3 | 63,7                    | 63,7              |  |

Srovnání prokazuje, že výsledky programu jsou validní pro predikce neuvažující interakce. Počty cyklů se vůči přejatým číslům z neinterakčního modelu po zaokrouhlení liší nejvýše v řádu stovek cyklů, bez zaokrouhlení tedy spíše v řádu desítek. Ve srovnání s přejatými výsledky testů představuje představuje tento rozdíl zanedbatelné odchylky. Skutečná životnost modelového tělesa potvrzuje význam interakčních efektů, zejména pak těch, které růst trhliny zpomalují. Příliš silné přetížení, které se často opakuje, způsobuje větší poškození a zkracuje životnost. Nicméně jednorázové přetížení, které je následováno

dlouhou sekvencí o nižší konstantní amplitudě, může významně zpomalit růst trhliny a prodloužit životnost. Každopádně tyto efekty se v neinterakčních predikcích vůbec nepromítnou. Co se ale projeví, jsou odlehčení, která ovlivní asymetrii cyklu. Asymetrie cyklu je vzata v potaz v otevíracím napětí v Elberově konceptu uzavírání trhliny. Proto je také patrný rozdíl mezi přetížením na začátku a na konci bloku, přestože při správném zahrnutí interakce by byl výraznější.

## <span id="page-41-0"></span>Závěr

V úvodu byla rozebrána základní problematika únavy materiálu a lomové mechaniky. To poskytlo informační podklady pro zpracování přehledu možností predikce životnosti včetně vybraných predikčních modelů. Rešerše ukázala přínos lomové mechaniky ve zkoumání trhlin, zejména při proměnném zatěžování. V současnosti existují komplexní nástroje kombinující různé modely podílející se na popisu problému.

Při složitém zatěžování hrají významnou roli v šíření trhliny interakční efekty. V principu jde o to, že jednotlivé kmity ovlivňují podmínky na čele trhliny, což má dopad na rychlost šíření. Interakční modely umí tyto efekty popsat.

Podařilo se vytvořit výpočetní program v jazyce Python. Program je samostatně spustitelný a má grafické rozhraní. Dokáže vypočítat počet cyklů dané sekvence zatěžování, než trhlina dosáhne délky, která byla zadána jako konečná. Dále umožňuje vykreslení grafu délky trhliny v závislosti na počtu cyklů. Nabízí také srovnání s obecným neinterakčním výpočtem, který je v programu rovněž obsažen.

Podkladem pro výpočtový algoritmus je model Preffas. Oproti původnímu modelu Preffas je v programu zjednodušená verze s několika omezeními. Program neuvažuje interakční efekty, které mohou být podle typu zatěžování velmi významné. Pro provedené kontroly však výsledky zůstávají konzervativní a odpovídají výsledkům pro neinterakční modelování.

V dalším vývoji programu je žádoucí opustit zjednodušení a šířeji využít možnosti modelu Preffas. Případně je možné přidat do programu výpočet na základně dalšího modelu.

## Seznam použitých zdrojů

- <span id="page-42-0"></span>[1] DOWLING, Norman E. Mechanical behaviour of materias. Prentice Hall, 1993. ISBN 9780135790465.
- <span id="page-42-1"></span>[2] PRUDÍKOVÁ, Alena. Struktura a únavové vlastnosti vybrané titanové slitiny. Brno, 2014. 94 s. Diplomová práce. Vysoké učení technické v Brně, Fakulta strojního inženýrství. Vedoucí práce prof. Ing. Stanislav Věchet, CSc.
- <span id="page-42-2"></span>[3] RŮŽIČKA, Milan, Milan ROST a Miroslav HANKE. Dynamická pevnost a životnost. dotisk. Praha: České vysoké učení technické, 1989.
- <span id="page-42-3"></span>[4] Bártová, L. Kinetika šíření krátkých únavových trhlin v superduplexní oceli Brno: Vysoké učení technické v Brně, Fakulta strojního inženýrství, 2008. 59 s. Vedoucí diplomové práce prof. RNDr. Jaroslav Polák, DrSc.
- <span id="page-42-4"></span>[5] ZAPLETAL, J. Nízkocyklové a vysokocyklové únavové vlastnosti ADI. Brno: Vysoké učení technické v Brně, Fakulta strojního inženýrství, 2011. 100 s. Vedoucí disertační práce prof. Ing. Stanislav Věchet, CSc..
- <span id="page-42-5"></span>[6] SHIGLEY, Joseph E., Charles R. MISCHKE a Richard G. BUDYNAS. Konstruování strojních součástí. Brno: VUTIUM, 2010. ISBN 978-80-214-2629-0.
- <span id="page-42-6"></span>[7] SCHIJVE, Jaap. Fatigue of structures and materials. 2nd ed. Delft: Springer, 2009. ISBN-13: 978-1-4020-6807-2, e-ISBN-13: 978-1-4020-6808-9.
- <span id="page-42-7"></span>[8] KUNZ, Jiří. Kinetika únavových trhlin z hlediska lineární lomové mechaniky. In: ResearchGate [online]. 2008 [cit. 2023-05-20]. Dostupné z: https://www.researchgate.net/publication/275946670\_Kinetika\_unavovych\_trhlin z hlediska linearni lomove mechaniky
- <span id="page-42-8"></span>[9] ANDERSON, Ted L. Fracture Mechanics , Fundamentals and Applications. 2nd ed. New York: CRC Press, 1995. ISBN 9780849342608.
- <span id="page-42-9"></span>[10] RŮŽIČKA, Milan a Jiří FIDRANSKÝ. Pevnost a životnost letadel. Vydavatelství ČVUT, 2000. ISBN 80-01-02254-4.
- <span id="page-42-10"></span>[11] Fatigue Crack Growth. MechaniCalc [online]. MechaniCalc, c2014-2023 [cit. 2023-05- 20]. Dostupné z: https://mechanicalc.com/reference/fatigue-crack-growth
- <span id="page-42-11"></span>[12] CUI, Weicheng. A state-of-the-art review on fatigue life prediction methods for metal structures. Journal of Marine Science and Technology. 2002, (7), 43-56. Dostupné z: doi:https://doi.org/10.1007/s007730200012
- <span id="page-42-12"></span>[13] PADMADINATA, Utama Herawan. Investigation of crack-closure prediction models for fatigue in aluminum alloy sheet under flight-simulation loading. Delft, 1990. Disertační práce. TU Delft, Mechanical Maritime and Materials Engineering. Vedoucí práce Schijve Japp.
- <span id="page-42-13"></span>[14] ZULUAGA-RAMÍREZ, Pablo, Álvaro ARCONADA, , Tomás BELENGUER a Félix SALAZAR. Optical Sensing of the Fatigue Damage State of CFRP under Realistic Aeronautical Load Sequences. Sensors [online]. 2015, 15(3), 5710-5721 [cit. 2023-05- 20]. ISSN 1424-8220. Dostupné z: doi:https://doi.org/10.3390/s150305710
- <span id="page-43-1"></span>[15] On the fatigue crack growth prediction under variable amplitude loading. In: KHAN, S. U., R. C. ALDERLIESTEN, Jaap SCHIJVE a R. BENEDICTUS. Computational & Experimental Analysis of Damage Materials. Editované vydání. Transworld Research Network, 2007, s. 77-105. ISBN 978-81-7895-308-3.
- <span id="page-43-2"></span>[16] WHEELER, O. E. Spectrum loading and crack growth. Journal of Basic Engineering. 1972, 181-186. Dostupné z: doi:https://doi.org/10.1115/1.3425362
- <span id="page-43-0"></span>[17] SCHIJVE, Jaap. An evaluation of a fatigue crack growth prediction model for variable-amplitude loading (PREFFAS). Delft, 1987. Zpráva. Delft University of Technology.
- <span id="page-43-3"></span>[18] NEWMAN, J. C., jr. FASTRAN-II - A Fatigue Crack Growth Structural Analysis Program. Revidovaná kopie. Hampton: Langley Research Center, 1992.
- <span id="page-43-4"></span>[19] FASTRAN: A Fatigue Crack Growth Life-Prediction Code Based on the Crack-Closure Concept: Version 5.4: User Guide. Eupora: Fatigue & Fracture Associates, 2013.
- <span id="page-43-5"></span>[20] METTU, S. R., V. SHIVAKUMAR, J. M. BEEK, F. YEH, L. C. WILLIAMS, R. G. FORMAN, J. J. MCMAHON a Isadore NEWMAN. NASGRO 3.0: A Software for Analyzing Aging Aircraft. NTRS, 1999.
- <span id="page-43-6"></span>[21] About AFGROW. AFGROW [online]. Centerville: LexTech, c2009-2023 [cit. 2023- 05-20]. Dostupné z: https://afgrow.net/about.aspx
- <span id="page-43-7"></span>[22] PECINOVSKÝ, Rudolf. Začínáme programovat v jazyku Python. Dotisk 2021. Praha: Grada, 2022. ISBN 978-80-271-3609-4.
- <span id="page-43-8"></span>[23] What is Python? Executive Summary. Python.org [online]. Python Software Foundation, c2001-2023 [cit. 2023-04-24]. Dostupné z: https://www.python.org/doc/essays/blurb/
- <span id="page-43-9"></span>[24] Quick start guide. Essential tools for software developers and teams [online]. Praha: JetBrains, c2000-2023 [cit. 2023-05-20]. Dostupné z: https://www.jetbrains.com/help/pycharm/quick-start-guide.html
- <span id="page-43-10"></span>[25] Configure a virtual environment. Essential tools for software developers and teams [online]. Praha: JetBrains, c2000-2023 [cit. 2023-05-20]. Dostupné z: https://www.jetbrains.com/help/pycharm/creating-virtual-environment.html
- <span id="page-43-11"></span>[26] PyQt5 5.15.9. PyPI - The Python Package Index [online]. Python Software Foundation, c2023 [cit. 2023-05-20]. Dostupné z: https://pypi.org/project/PyQt5/